| No.            | a1      | a2      | a3      | a4      | a5      | a6      | a7      |
|----------------|---------|---------|---------|---------|---------|---------|---------|
| $\mathbf{1}$   | 0.07521 | 0.10453 | 0.11124 | 0.13157 | 0.21687 | 0.08571 | 0.16417 |
| $\overline{2}$ | 0.00461 | 0.00651 | 0.01045 | 0.01054 | 0.03333 | 0.00732 | 0.01998 |
| 3              | 0.00973 | 0.01401 | 0.01744 | 0.02528 | 0.02303 | 0.00556 | 0.03787 |
| 4              | 0.01176 | 0.00601 | 0.00844 | 0.00254 | 0.03045 | 0.01702 | 0.03280 |
| 5              | 0.02054 | 0.00322 | 0.01367 | 0.01175 | 0.04415 | 0.01647 | 0.01043 |
| 6              | 0.00745 | 0.01621 | 0.01449 | 0.02767 | 0.07523 | 0.01042 | 0.02523 |
| 7              | 0.00659 | 0.01324 | 0.01483 | 0.02337 | 0.02593 | 0.01363 | 0.01572 |
| 8              | 0.00868 | 0.01078 | 0.00689 | 0.05744 | 0.04373 | 0.00808 | 0.02224 |
| 9              | 0.00851 | 0.01369 | 0.01503 | 0.03362 | 0.03495 | 0.01777 | 0.05079 |
| 10             | 0.01627 | 0.01200 | 0.01181 | 0.06302 | 0.12069 | 0.01367 | 0.01196 |
| 11             | 0.01197 | 0.02766 | 0.02903 | 0.06646 | 0.04409 | 0.01876 | 0.07983 |
| 12             | 0.00907 | 0.00461 | 0.01188 | 0.03129 | 0.06327 | 0.00274 | 0.01496 |
| 13             | 0.00698 | 0.01378 | 0.00764 | 0.04226 | 0.06714 | 0.01271 | 0.00353 |
| 14             | 0.05200 | 0.07030 | 0.06882 | 0.08251 | 0.20532 | 0.06292 | 0.13156 |
| 15             | 0.00409 | 0.00438 | 0.00256 | 0.01584 | 0.05496 | 0.01124 | 0.04202 |
| 16             | 0.00367 | 0.00900 | 0.00469 | 0.00358 | 0.04139 | 0.01219 | 0.03029 |
| 17             | 0.00141 | 0.00604 | 0.00372 | 0.01354 | 0.03595 | 0.00859 | 0.02411 |
| 18             | 0.00146 | 0.00605 | 0.00117 | 0.00996 | 0.03381 | 0.00609 | 0.01991 |
| 19             | 0.00633 | 0.00609 | 0.00306 | 0.00837 | 0.03417 | 0.00820 | 0.00883 |
| 20             | 0.00226 | 0.00910 | 0.00124 | 0.01902 | 0.03599 | 0.00970 | 0.01288 |
| 21             | 0.00542 | 0.00485 | 0.00367 | 0.01380 | 0.03480 | 0.00745 | 0.02132 |
| 22             | 0.00618 | 0.01121 | 0.00167 | 0.01841 | 0.03881 | 0.00609 | 0.03164 |
| 23             | 0.00615 | 0.01533 | 0.00271 | 0.01886 | 0.01719 | 0.00943 | 0.03380 |
| 24             | 0.01117 | 0.01333 | 0.00186 | 0.01722 | 0.02946 | 0.01008 | 0.01338 |
| 25             | 0.01087 | 0.01424 | 0.00471 | 0.02352 | 0.03222 | 0.00315 | 0.01267 |
| 26             | 0.00546 | 0.03010 | 0.00325 | 0.00898 | 0.03837 | 0.01536 | 0.02677 |
| 27             | 0.00782 | 0.01217 | 0.01377 | 0.00839 | 0.00453 | 0.00332 | 0.01928 |
| 28             | 0.00538 | 0.01342 | 0.00499 | 0.00758 | 0.03510 | 0.00651 | 0.01542 |
| 29             | 0.00317 | 0.01678 | 0.00938 | 0.01128 | 0.03348 | 0.00522 | 0.01225 |
| 30             | 0.00517 | 0.02621 | 0.00651 | 0.01336 | 0.02595 | 0.00294 | 0.01244 |
| 31             | 0.00738 | 0.02538 | 0.00591 | 0.00561 | 0.03233 | 0.00918 | 0.00593 |
| 32             | 0.02246 | 0.04924 | 0.03839 | 0.03931 | 0.08350 | 0.02882 | 0.05028 |
| 33             | 0.01006 | 0.02266 | 0.00349 | 0.01684 | 0.02609 | 0.00841 | 0.01737 |
| 34             | 0.00308 | 0.00928 | 0.01502 | 0.00473 | 0.02480 | 0.01178 | 0.01516 |

Contoh Nilai-nilai Magnitudo Hasil Ekstraksi Ciri Huruf Vokal A (a1-a7)

Data Latih Responden 1

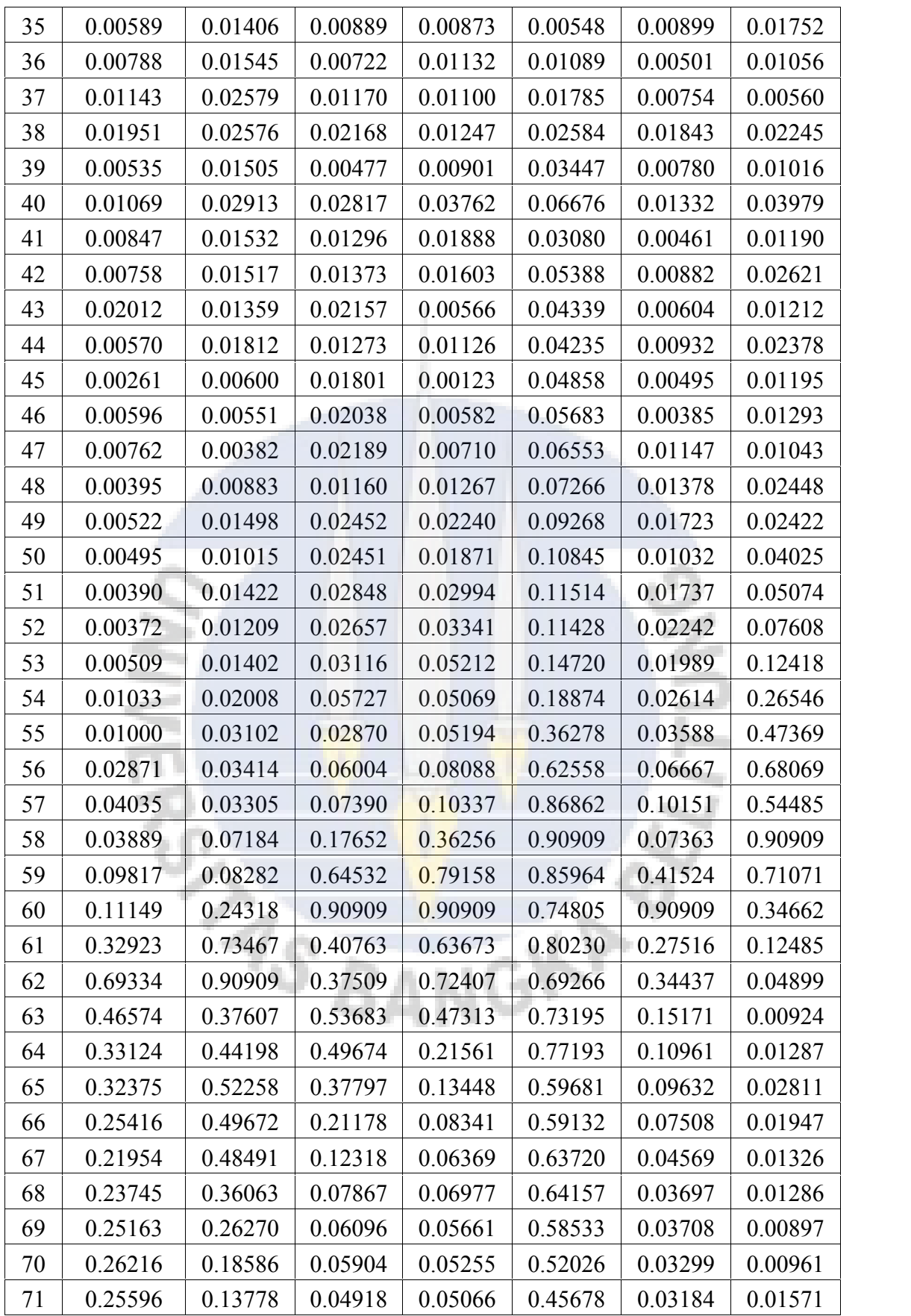

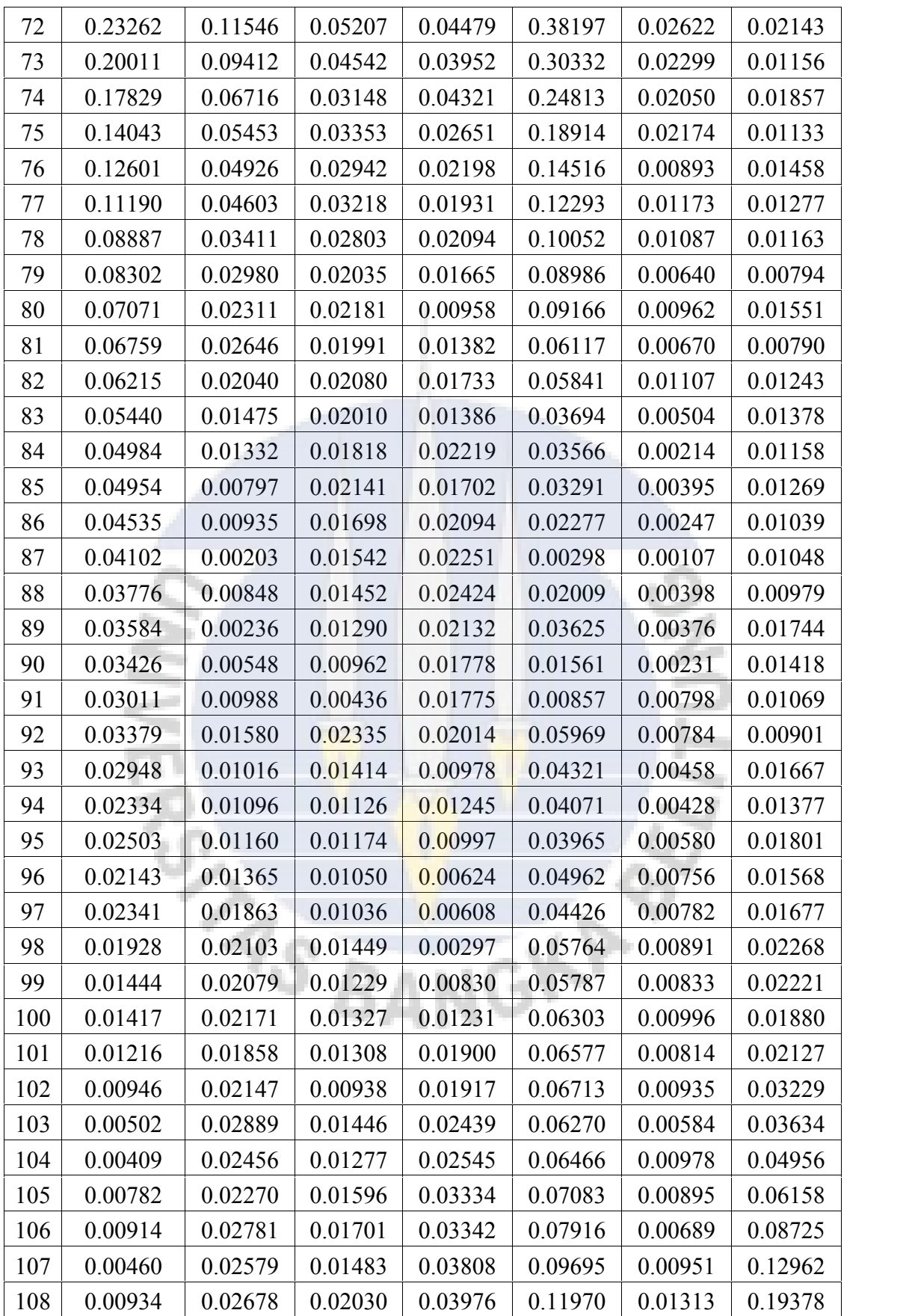

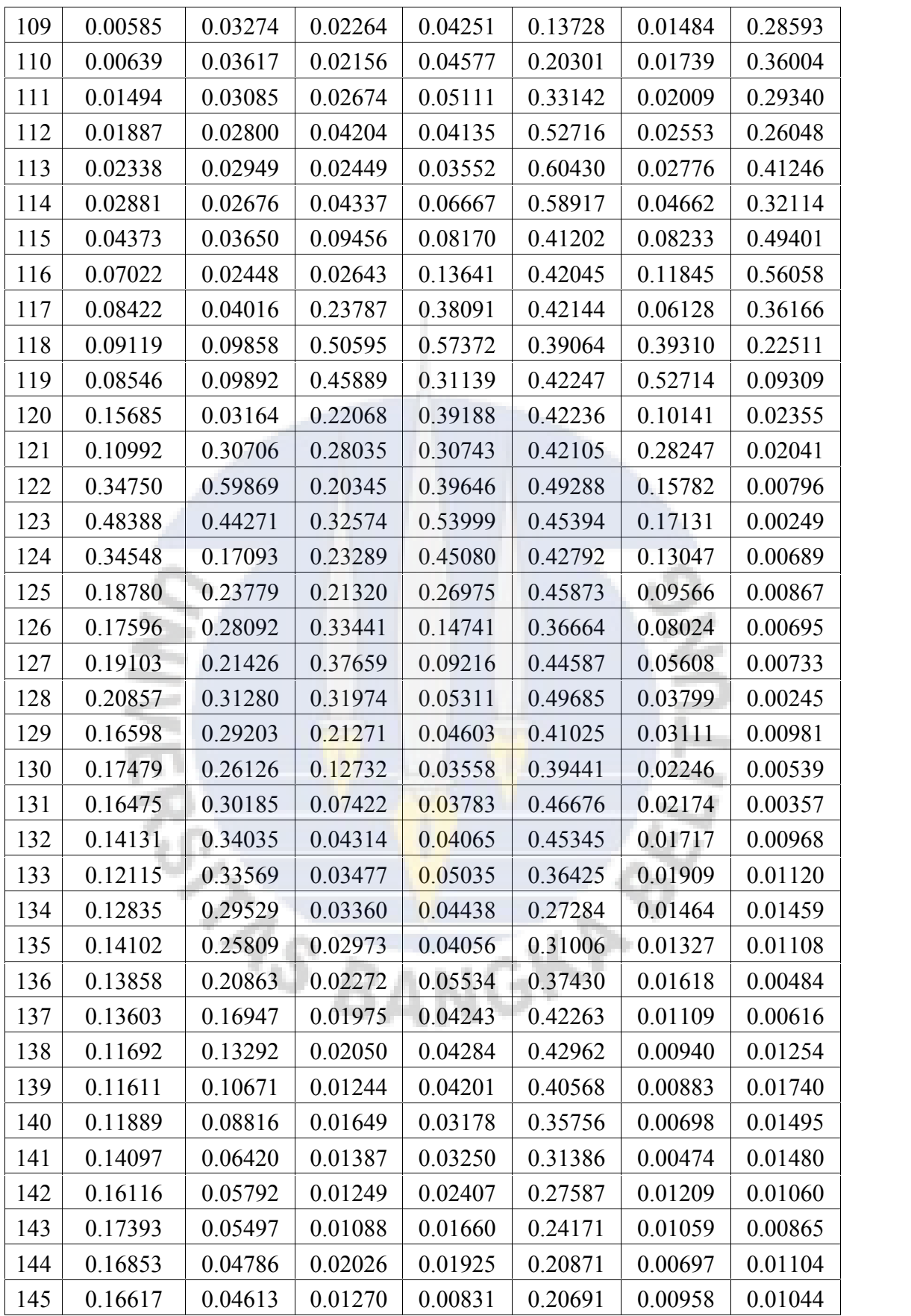

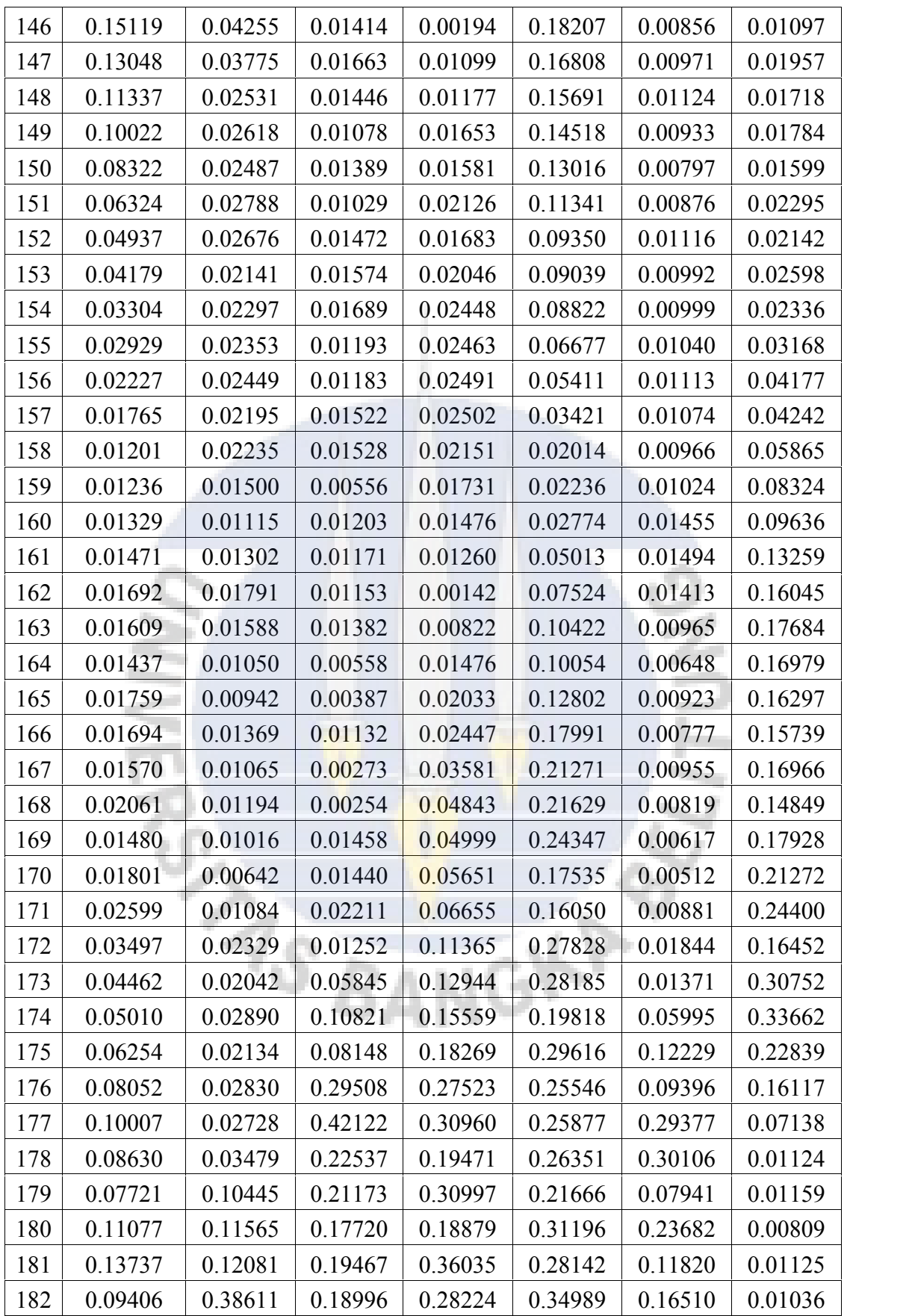

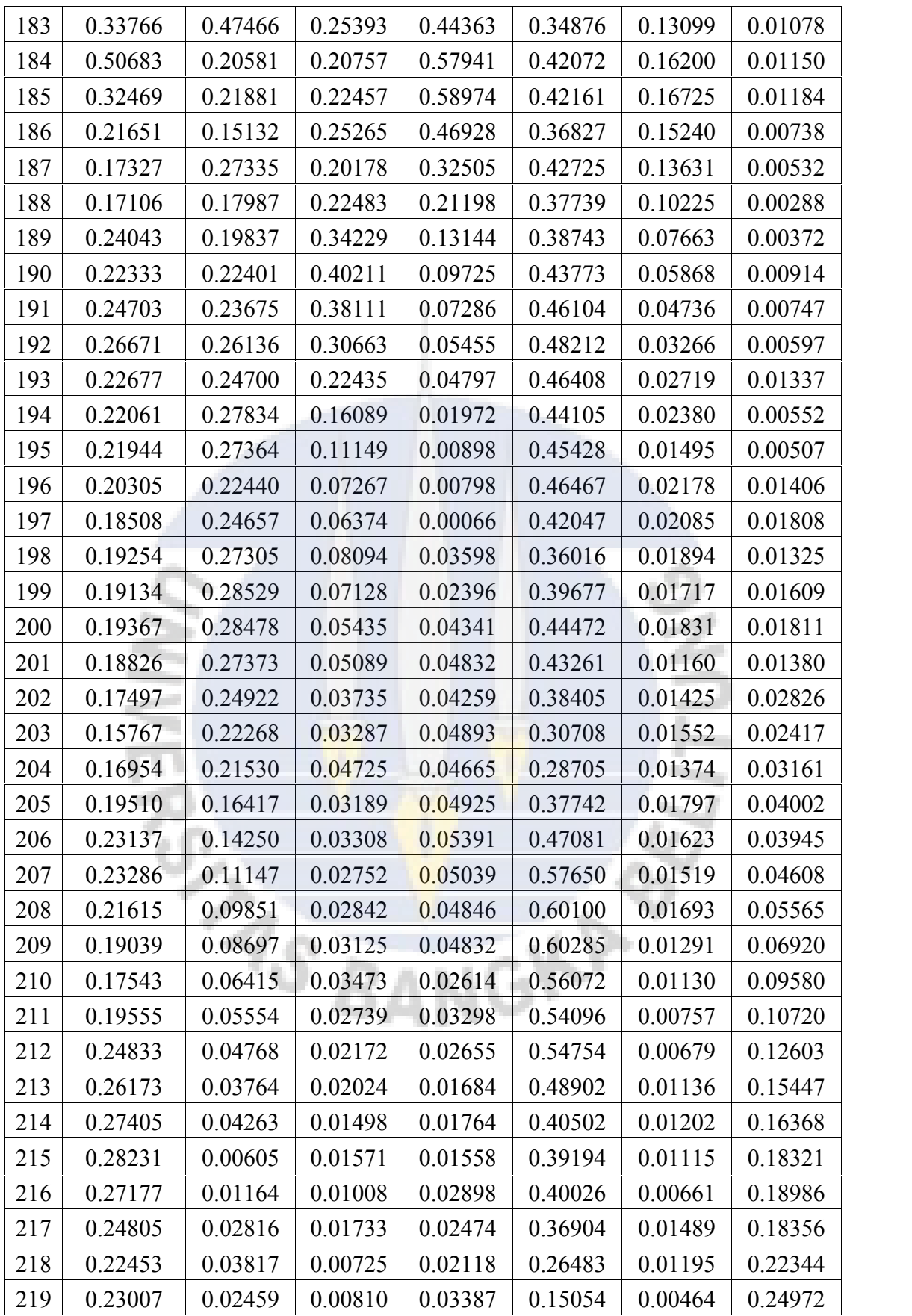

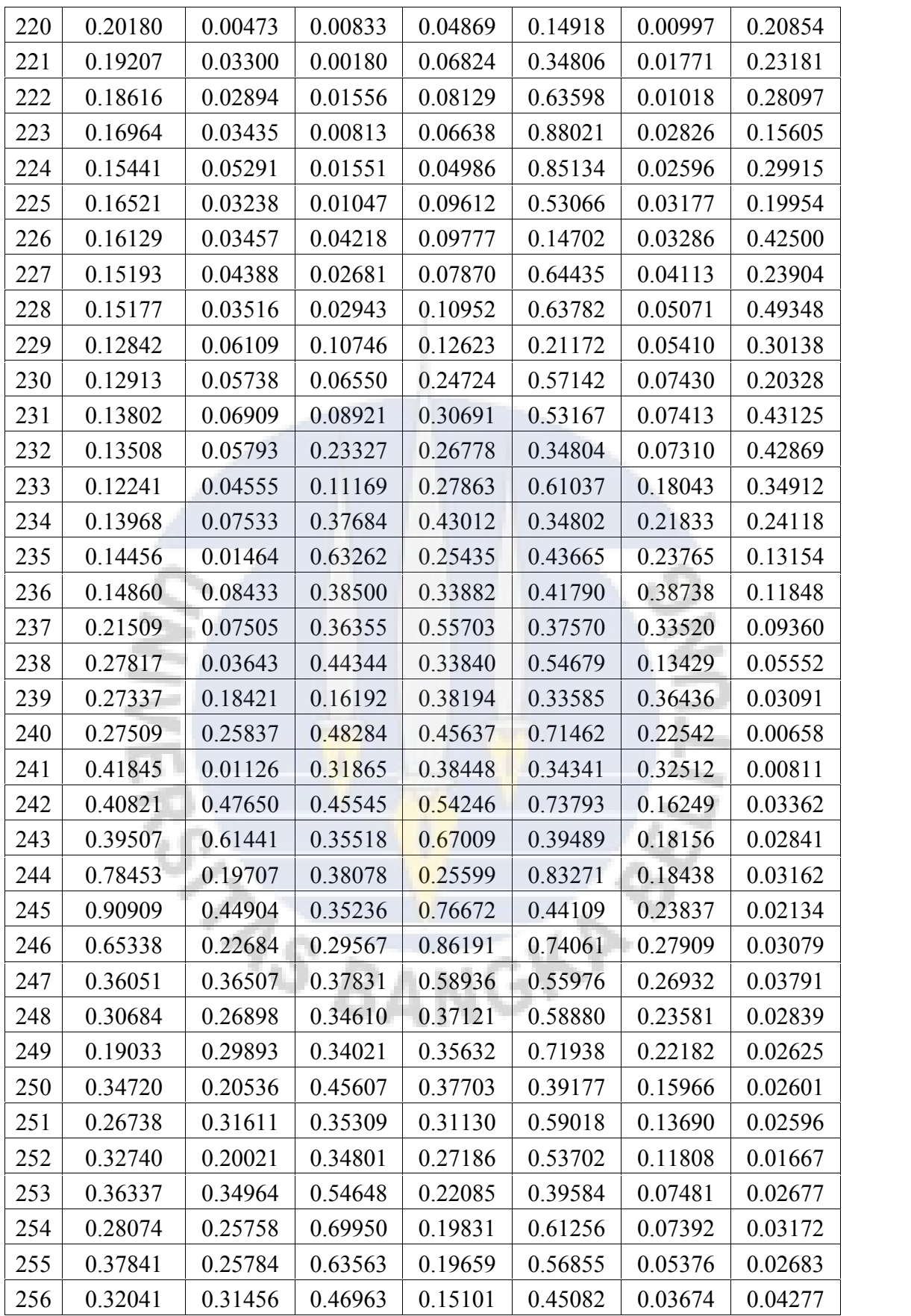

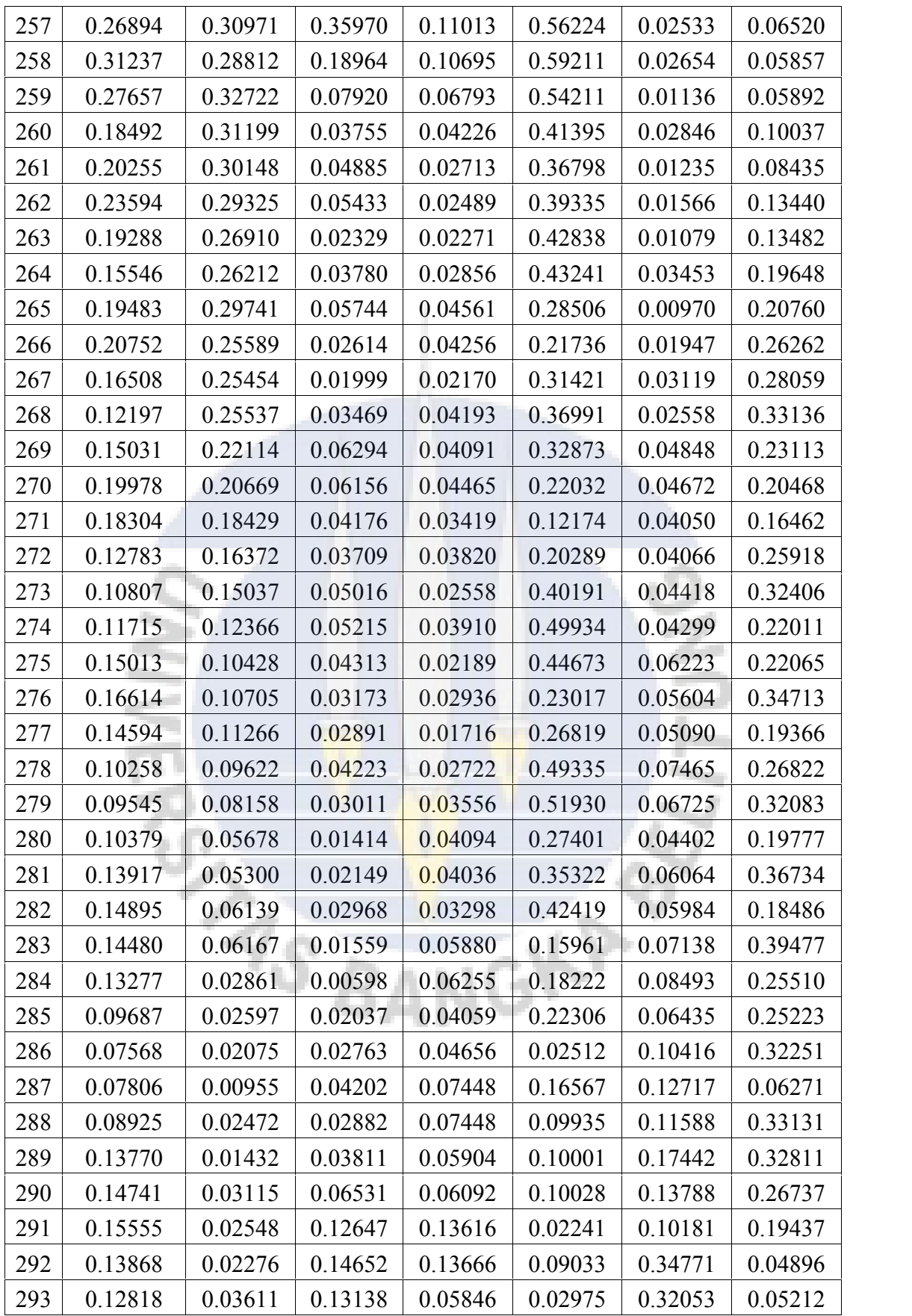

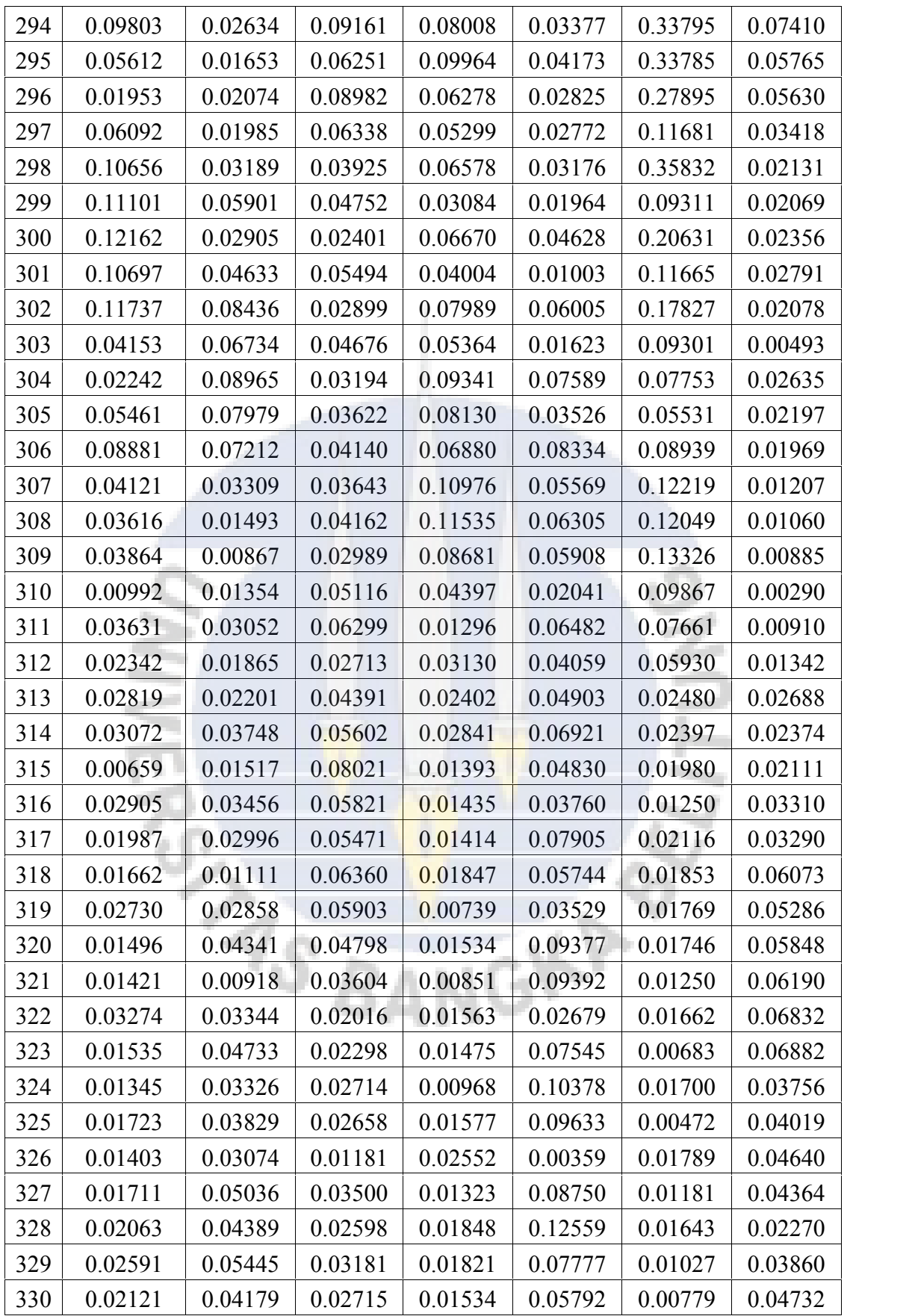

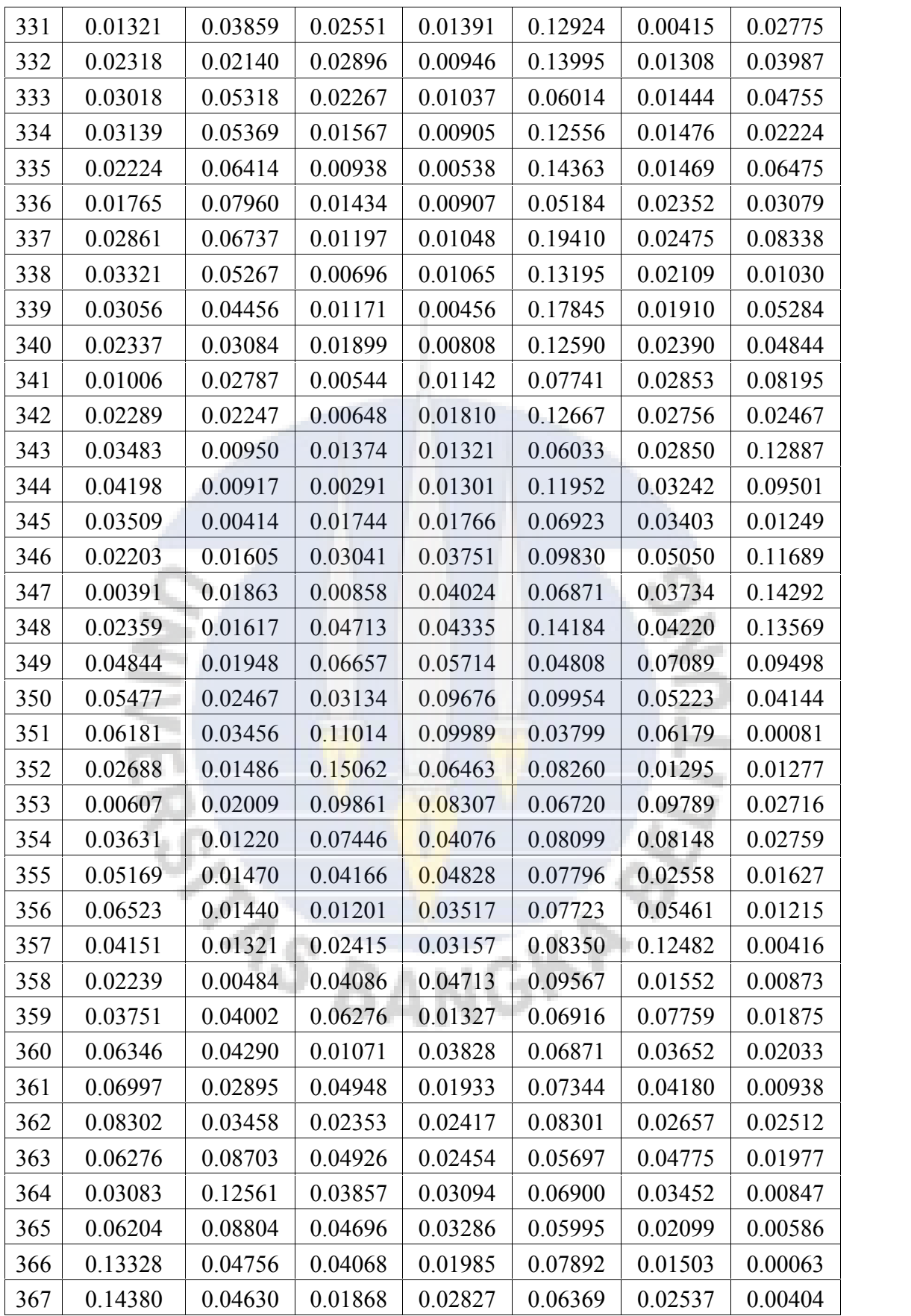

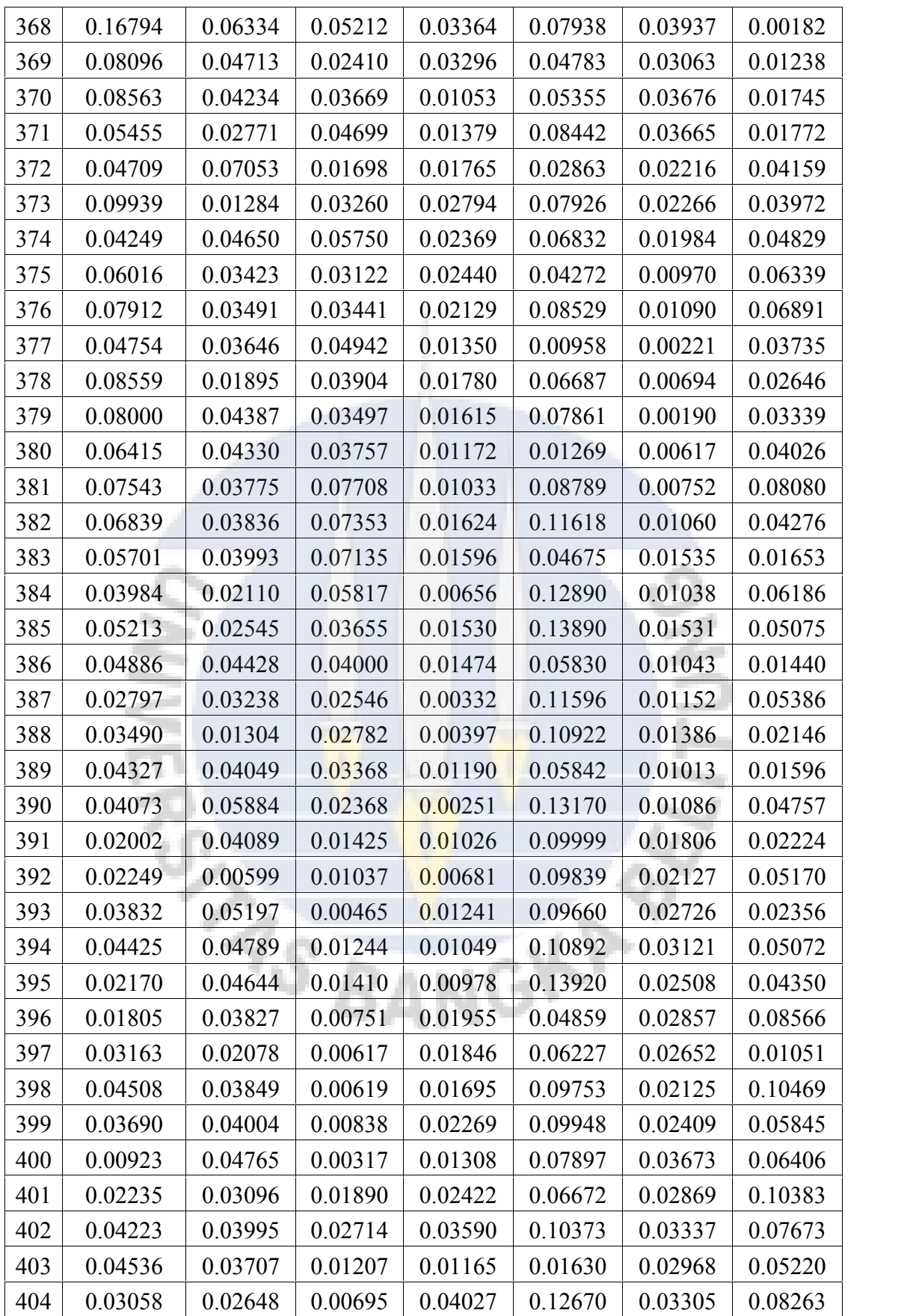

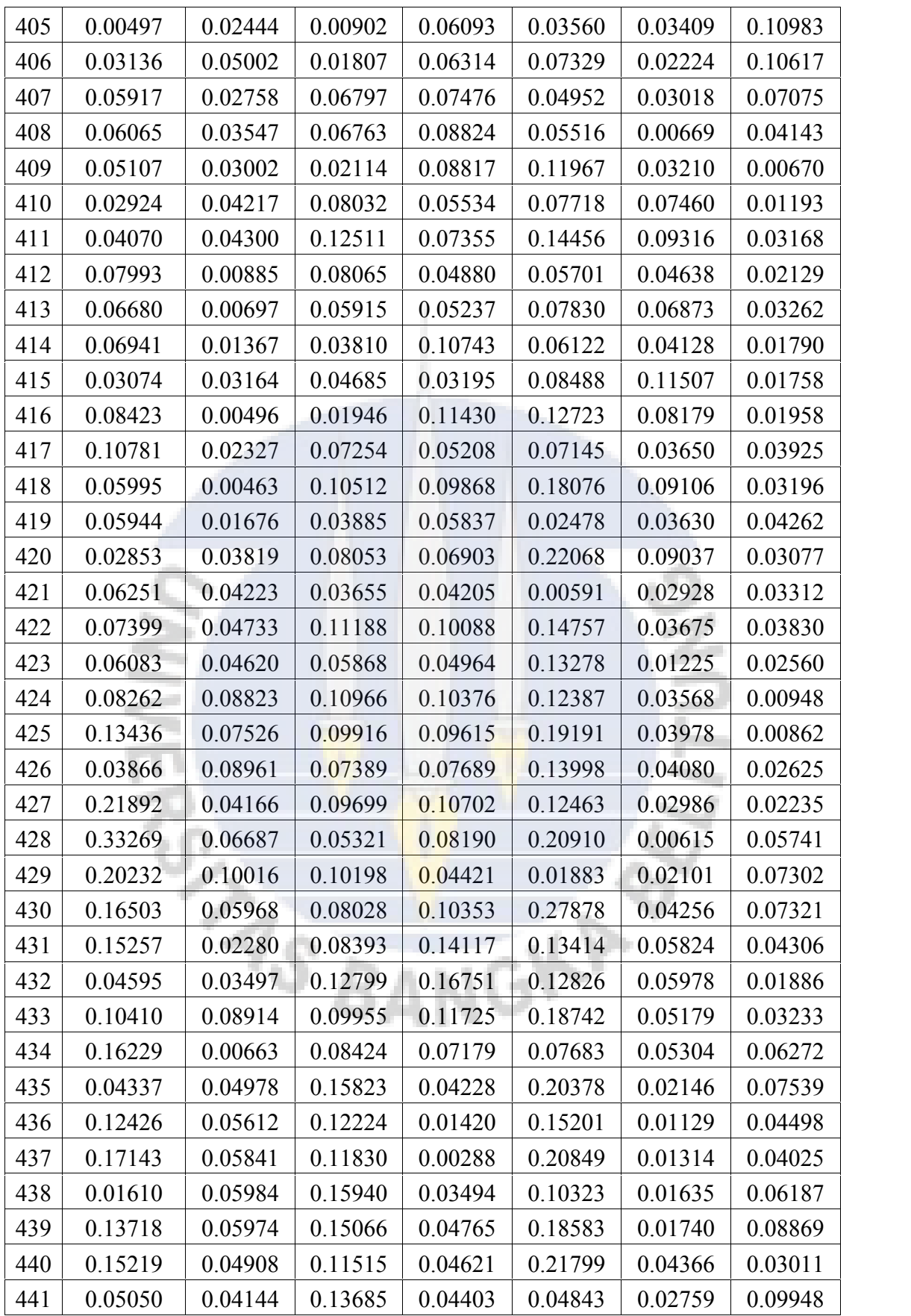

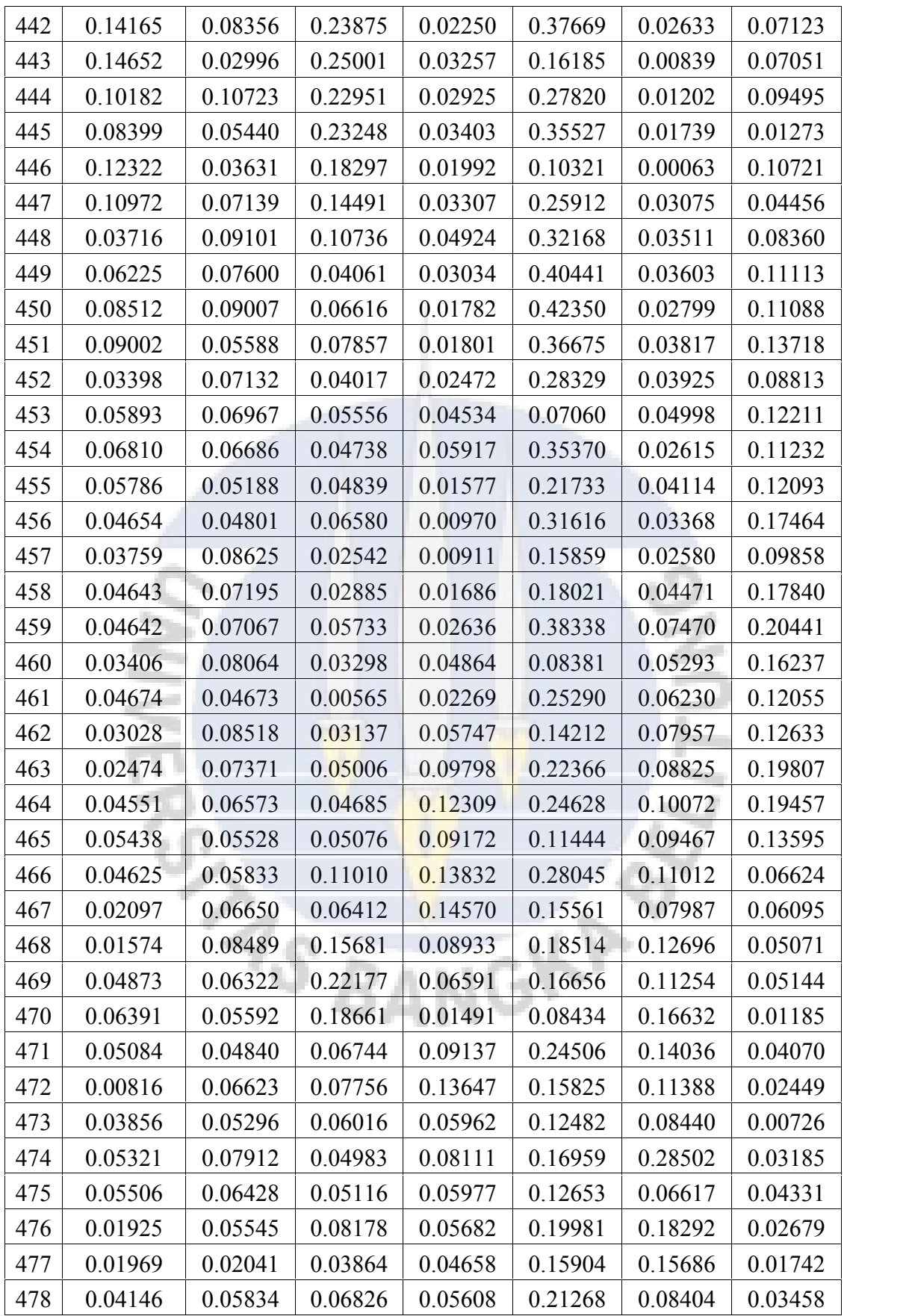

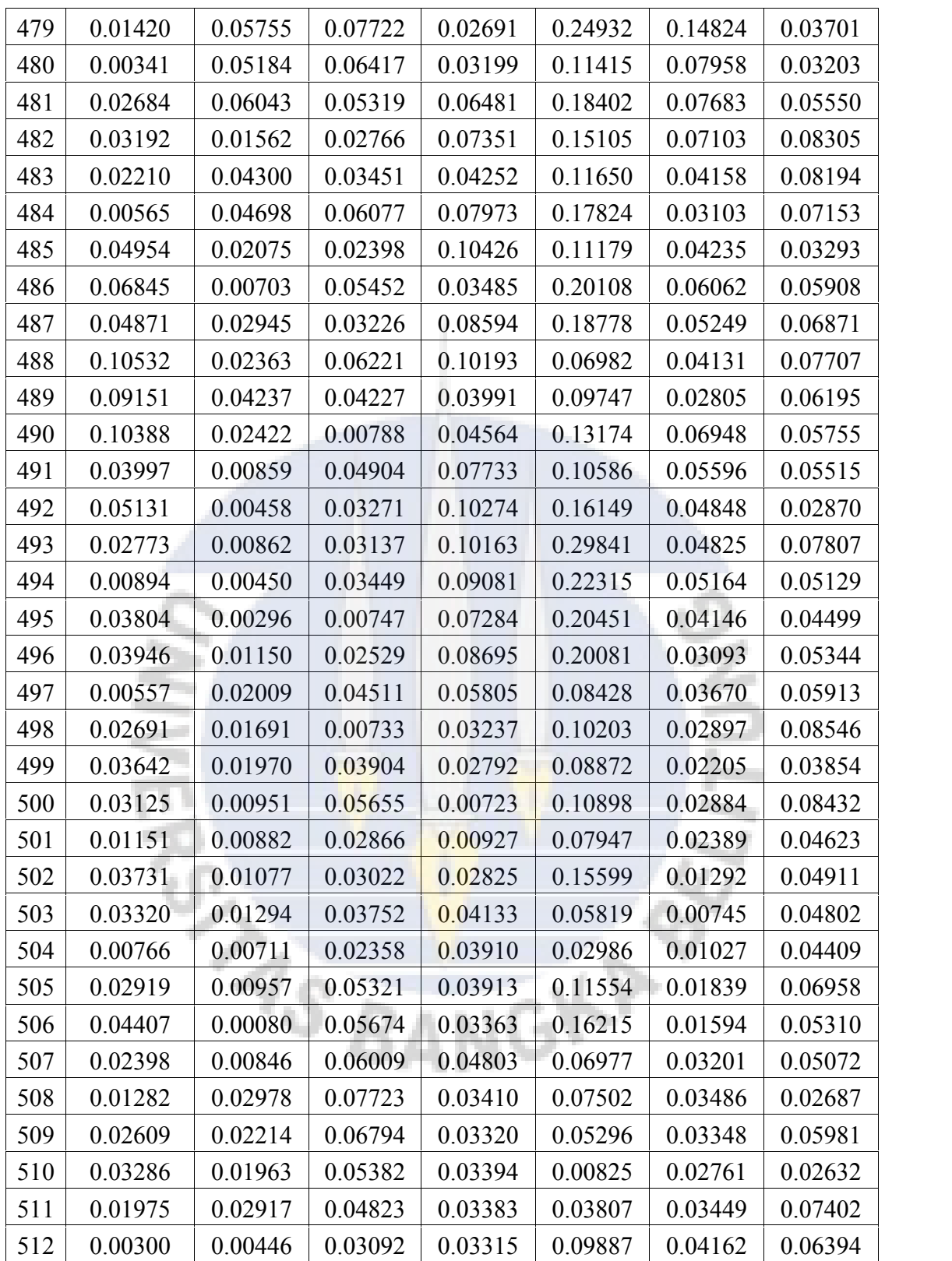

# **Lampiran B**

à

**COL** 

Pengaruh Jumlah Layar Tersembunyi

1. Arsitektur 1-1-1 Dengan Jumlah *Neuron* Pada Setiap *Layer* Tersembunyi : 10

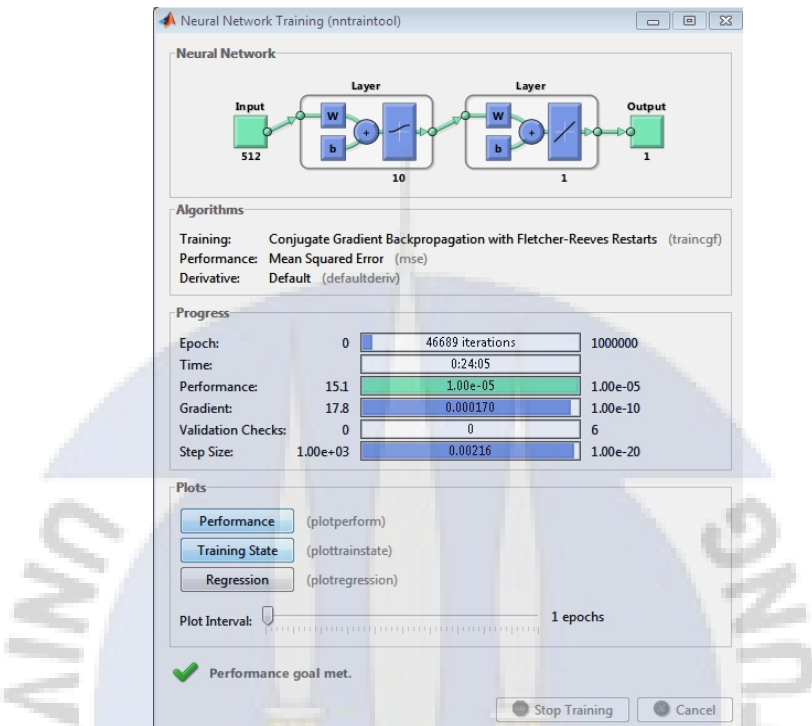

2. Arsitektur 1-3-1 Dengan Jumlah *Neuron* Pada Setiap *Layer* Tersembunyi : 10

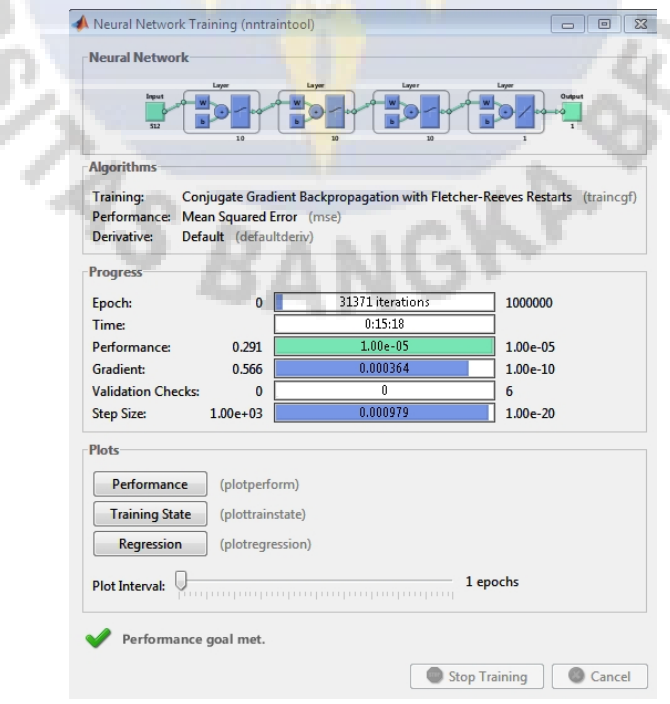

3. Arsitektur 1-5-1 Dengan Jumlah *Neuron* Pada Setiap *Layer* Tersembunyi : 10

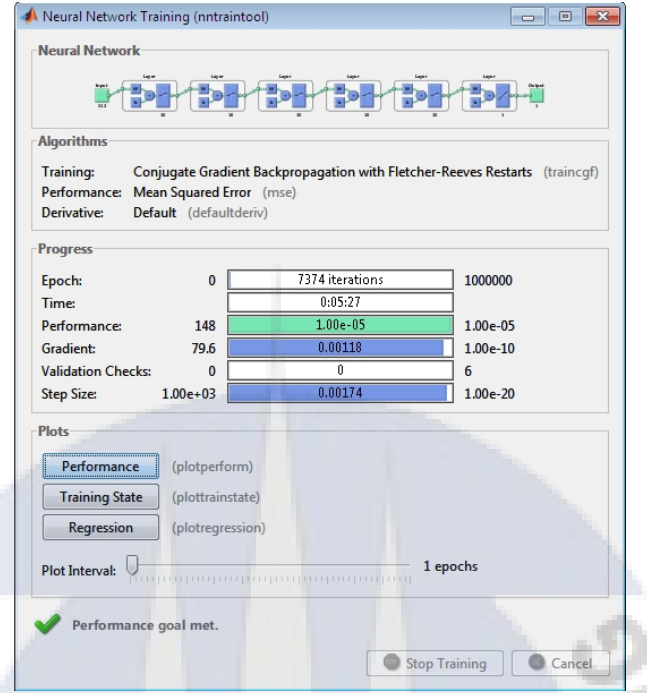

4. Arsitektur 1-7-1 Dengan Jumlah *Neuron* Pada Setiap *Layer* Tersembunyi : 10

and the

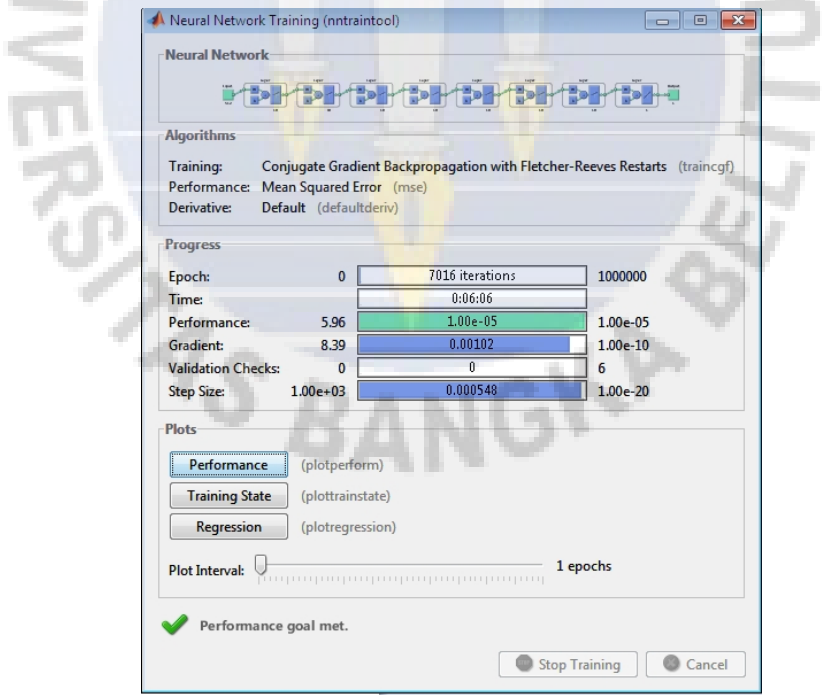

5. Arsitektur 1-9-1 Dengan Jumlah *Neuron* Pada Setiap *Layer* Tersembunyi : 10

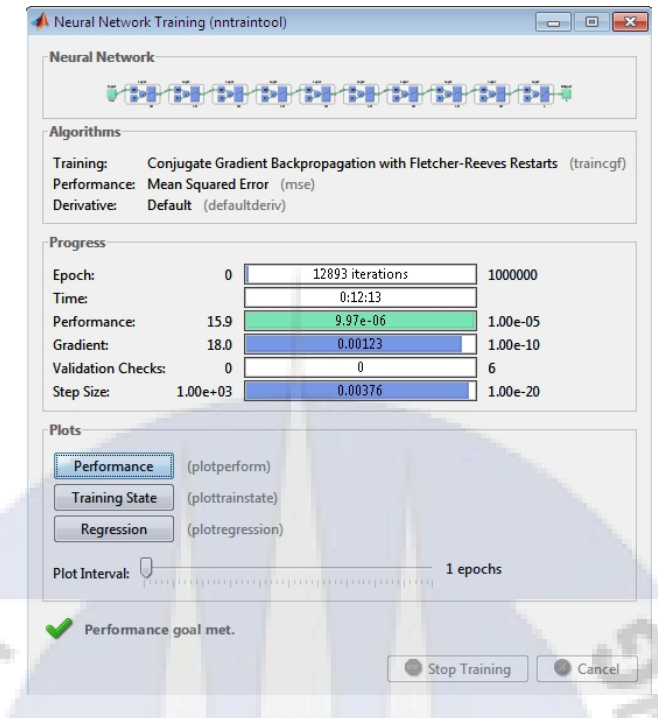

Pengaruh Jumlah *Neuron* Pada Layar Tersembunyi

W ۰

r.

1. Arsitektur 1-7-1 Dengan Jumlah *Neuron* Pada Setiap *Layer* Tersembunyi : 20

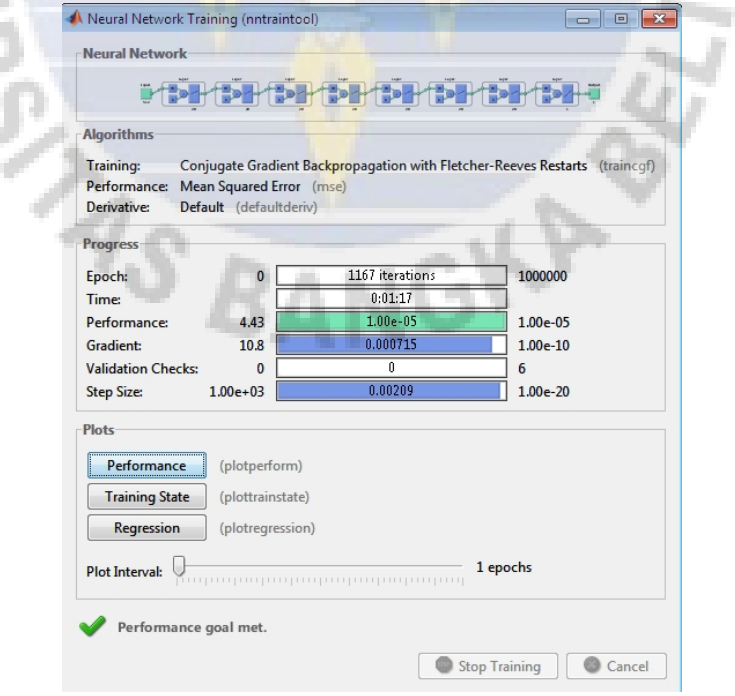

2. Arsitektur 1-7-1 Dengan Jumlah *Neuron* Pada Setiap *Layer* Tersembunyi : 40

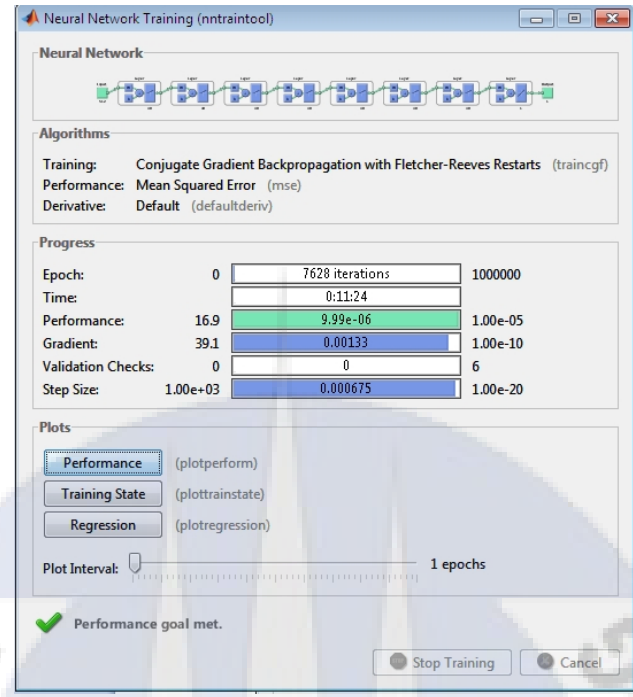

3. Arsitektur 1-7-1 Dengan Jumlah *Neuron* Pada Setiap *Layer* Tersembunyi : 60

and a

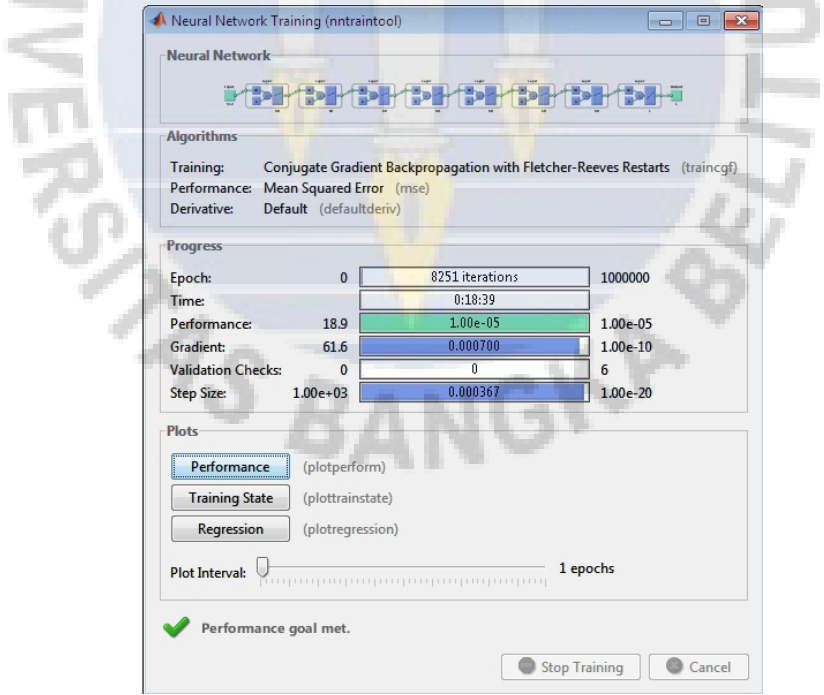

(Hasil pengujian arsitektur terbaik yang dibentuk pada penelitian tugas akhir).

1. Arsitektur 1-7-1 Dengan Jumlah *Neuron* Pada Setiap Layar Tersembunyi : 10. a. Data Latih

|   | Responden 3 dan Responden 6 |  |  |  |  |  |  |  |  |  |  |
|---|-----------------------------|--|--|--|--|--|--|--|--|--|--|
|   |                             |  |  |  |  |  |  |  |  |  |  |
|   |                             |  |  |  |  |  |  |  |  |  |  |
| E |                             |  |  |  |  |  |  |  |  |  |  |
|   |                             |  |  |  |  |  |  |  |  |  |  |
|   |                             |  |  |  |  |  |  |  |  |  |  |
|   |                             |  |  |  |  |  |  |  |  |  |  |

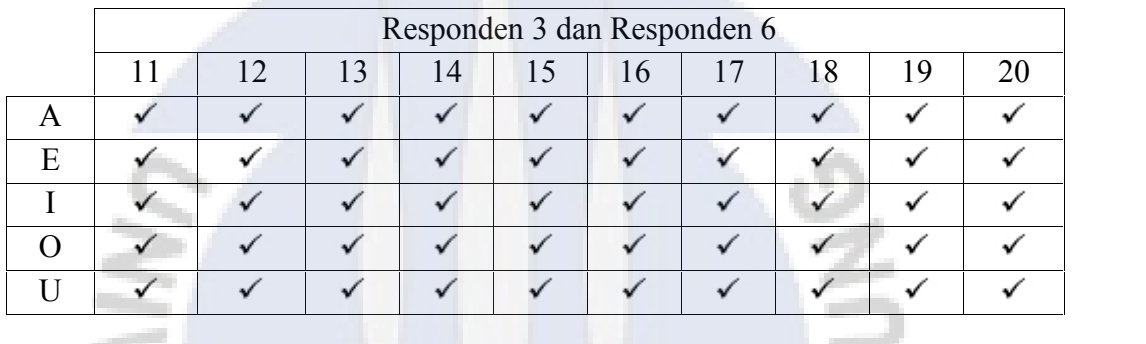

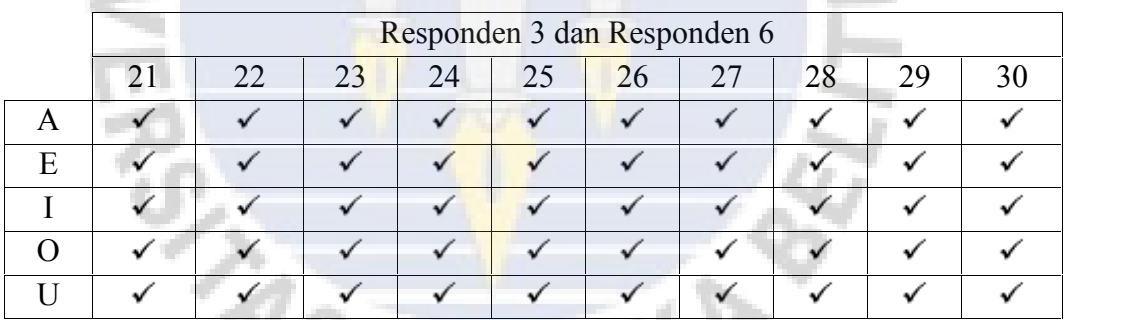

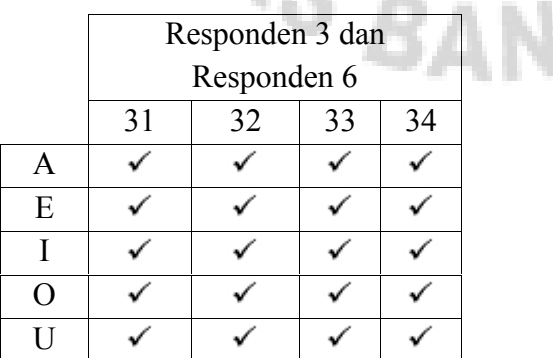

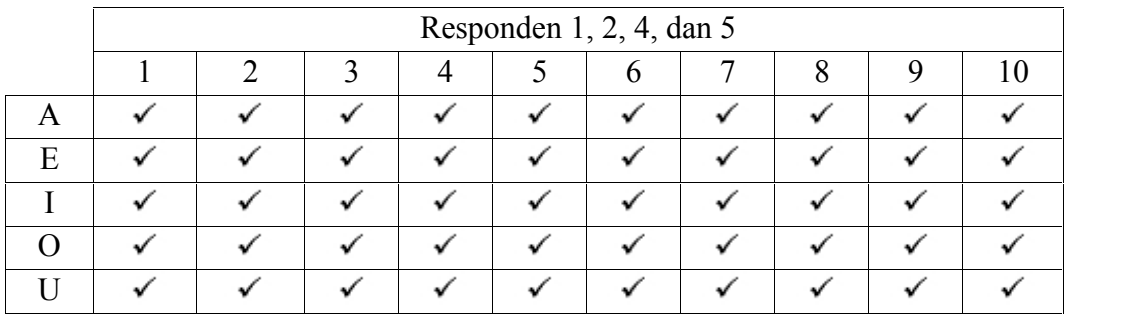

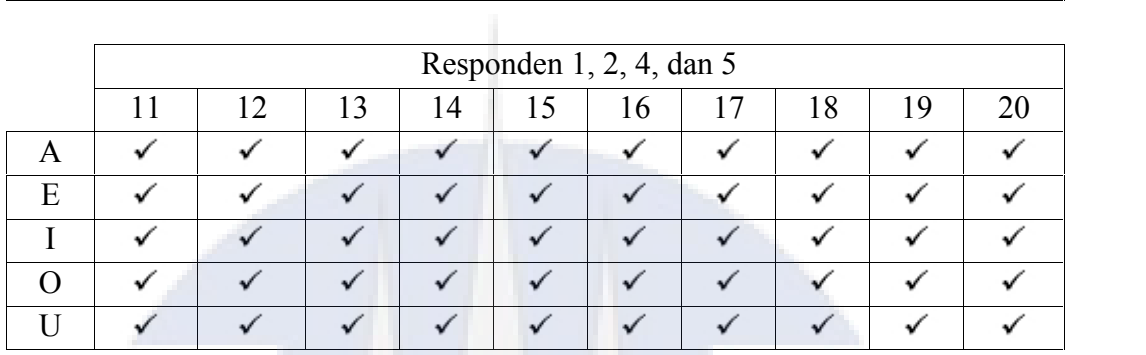

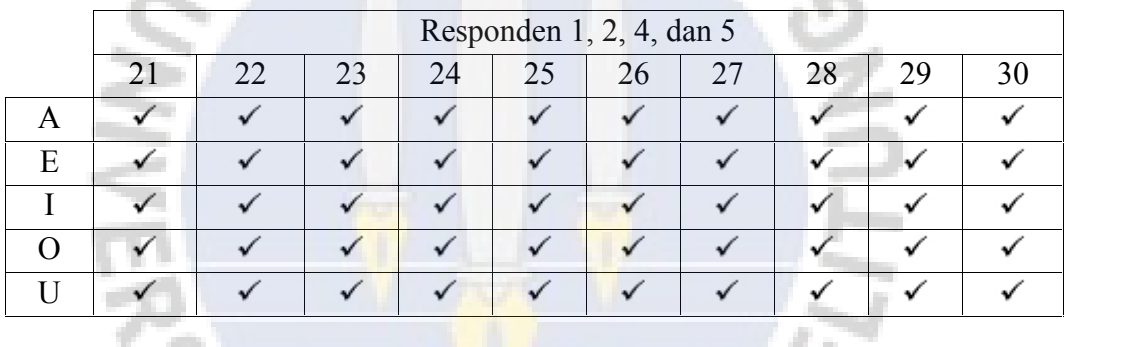

**Allen** 

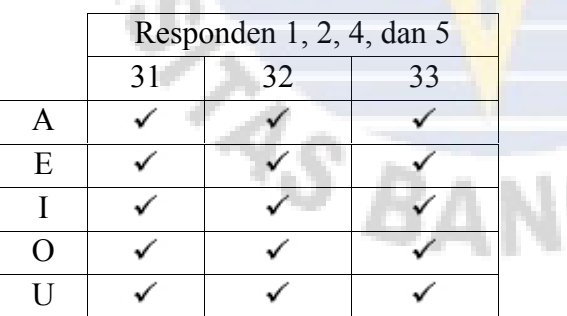

# b. Data Uji

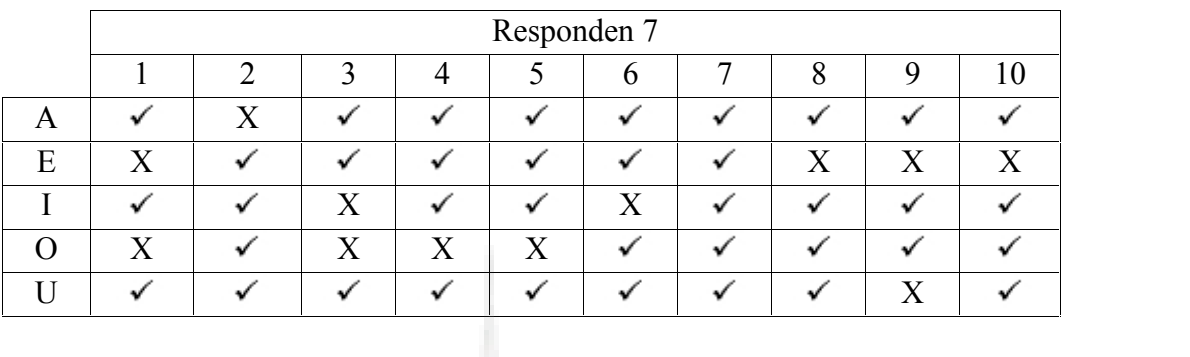

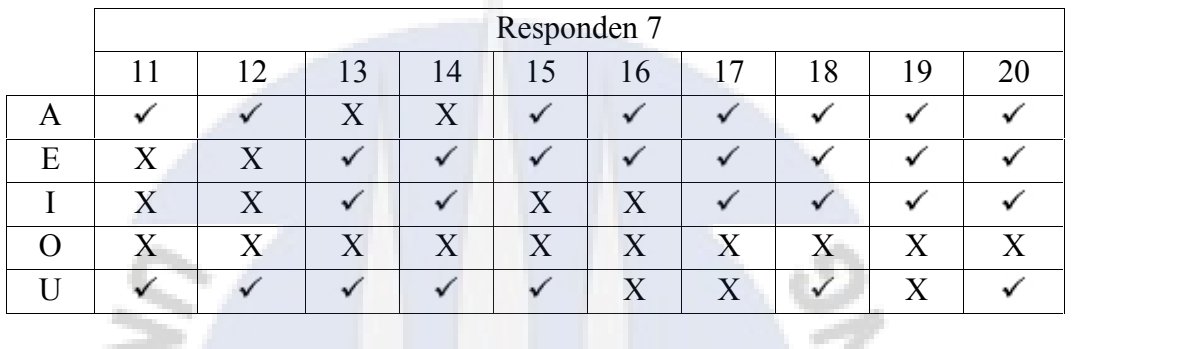

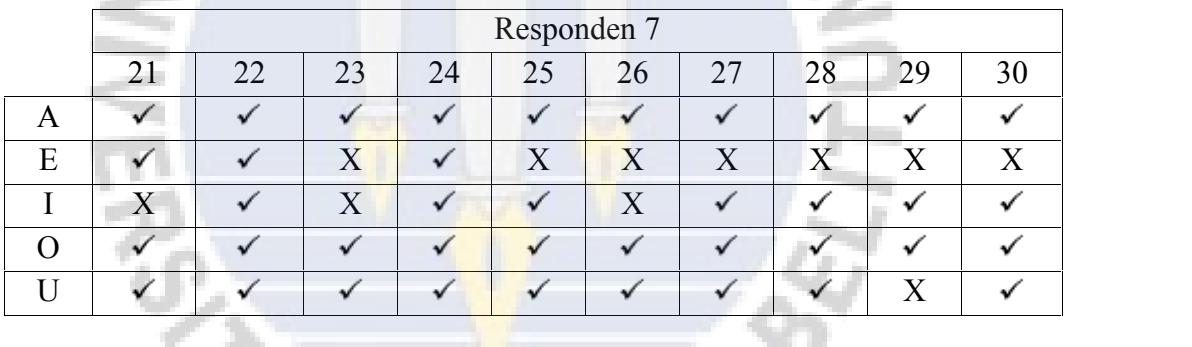

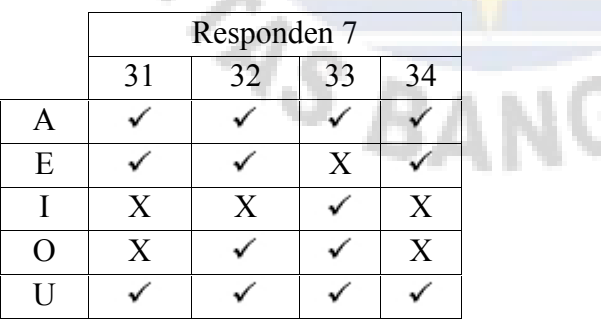

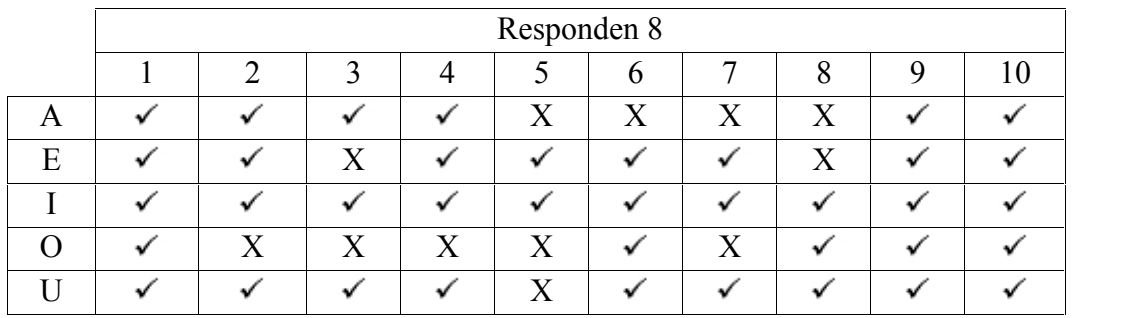

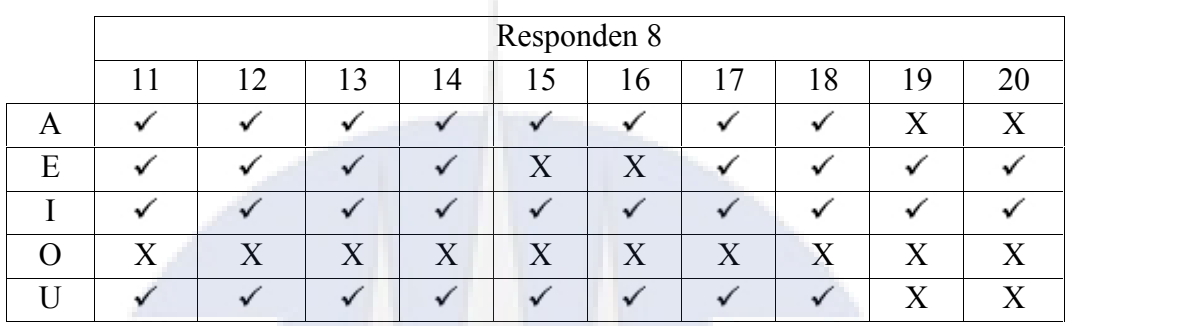

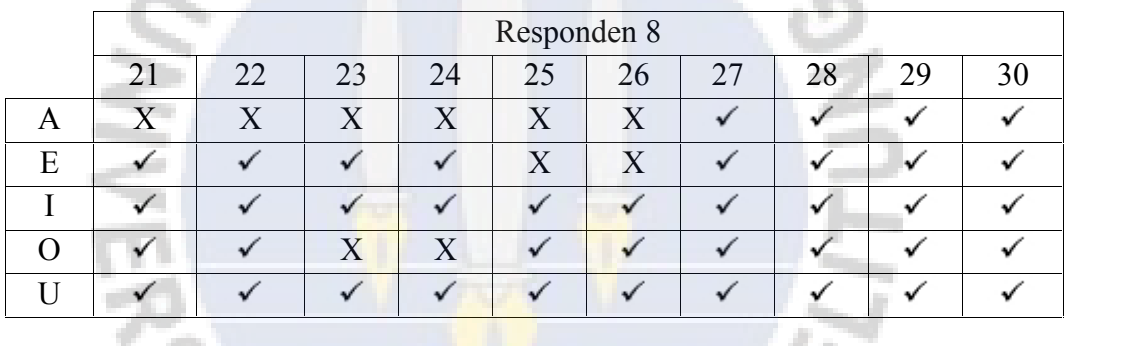

a dia

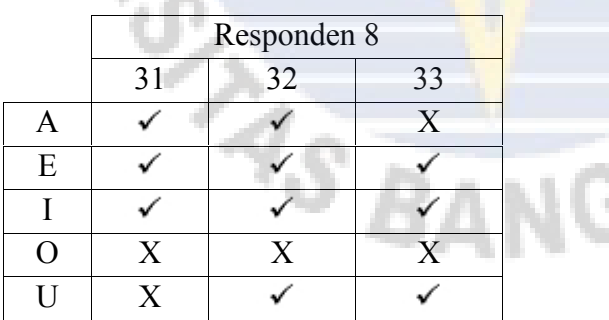

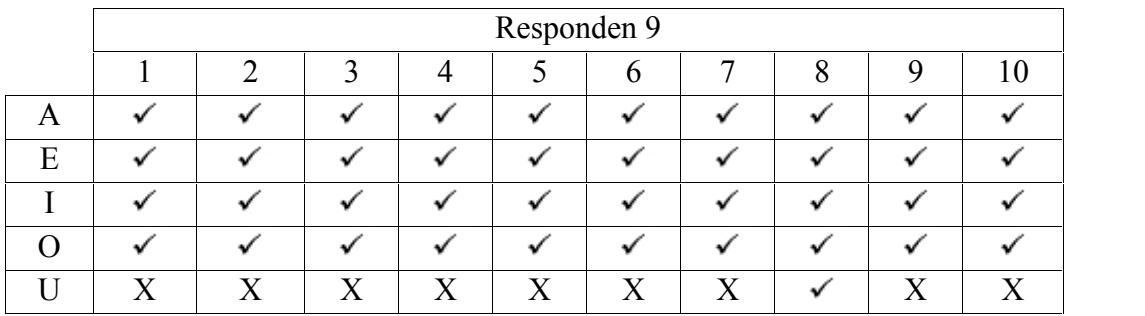

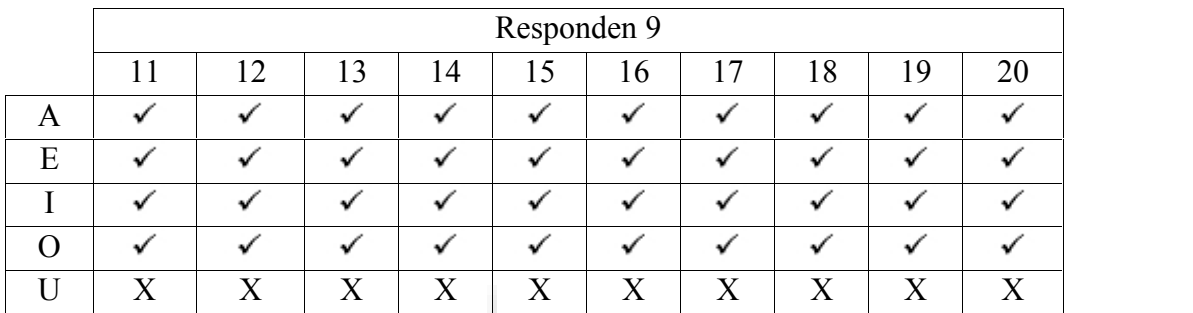

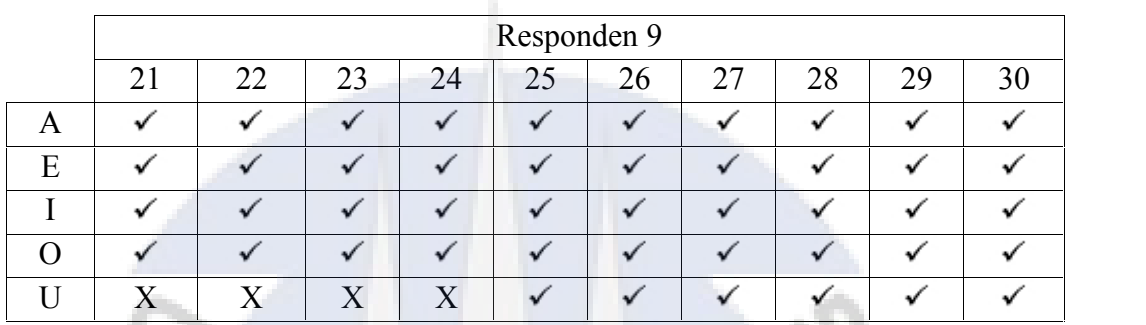

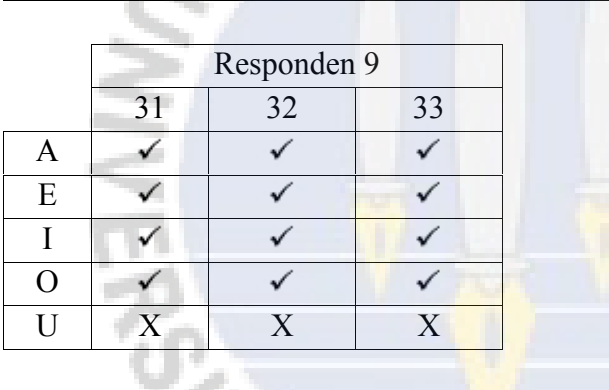

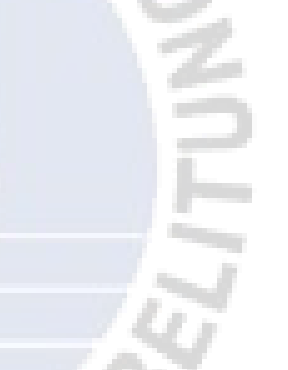

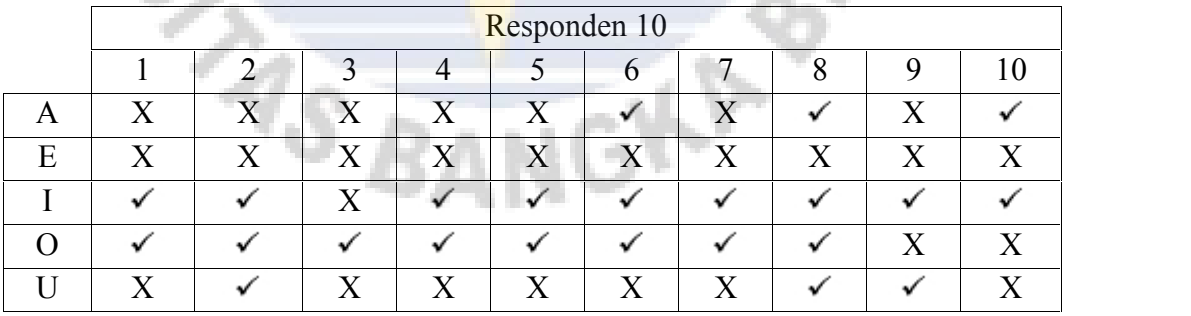

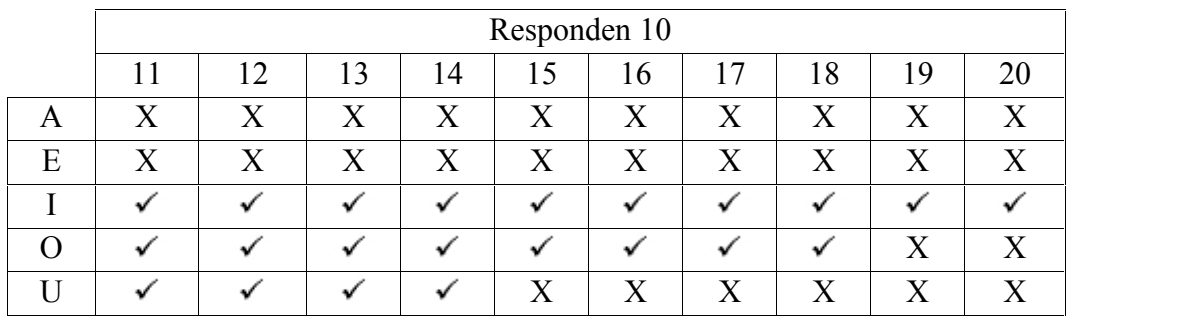

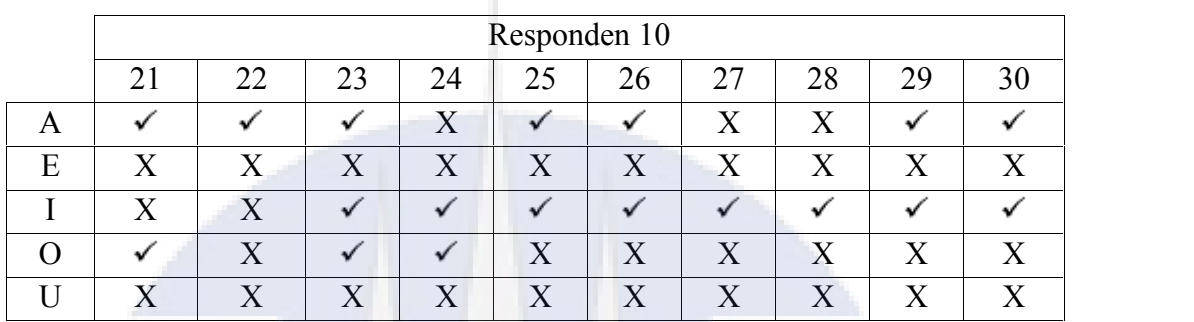

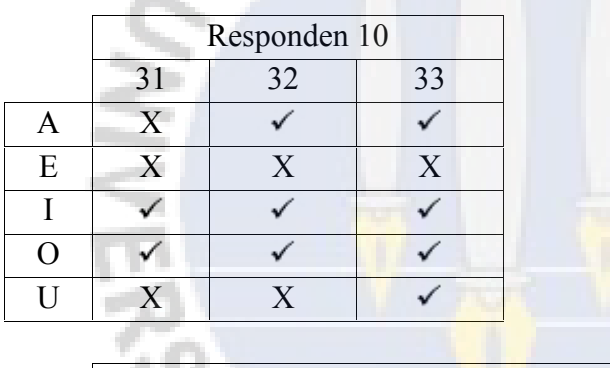

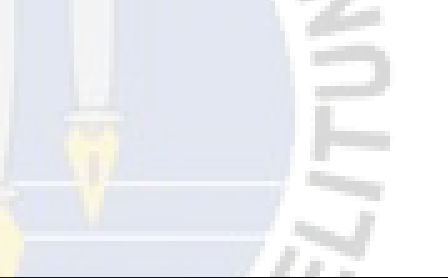

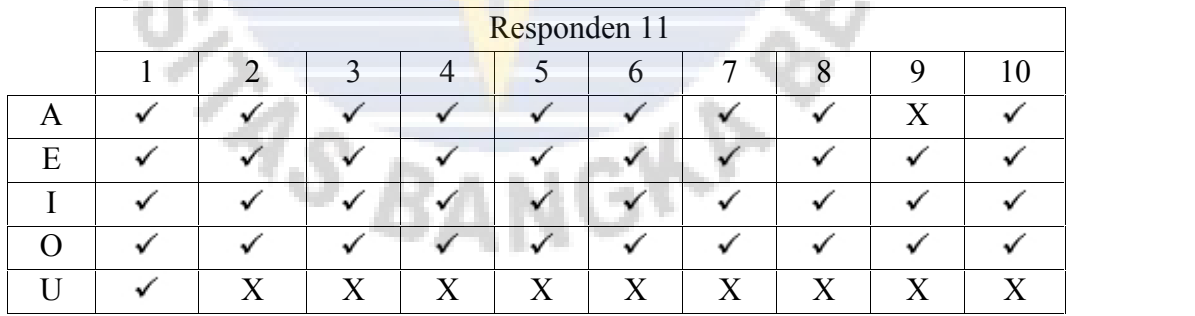

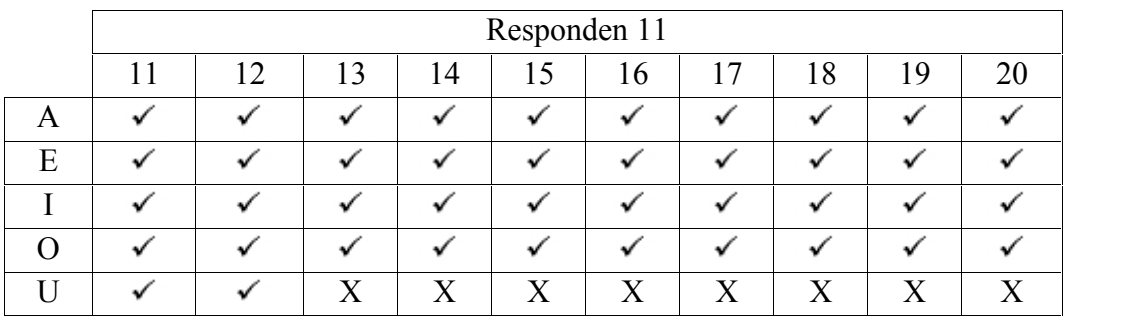

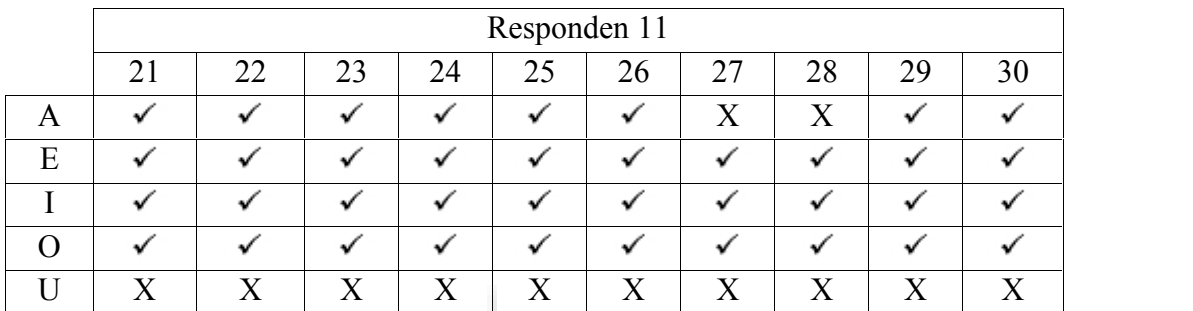

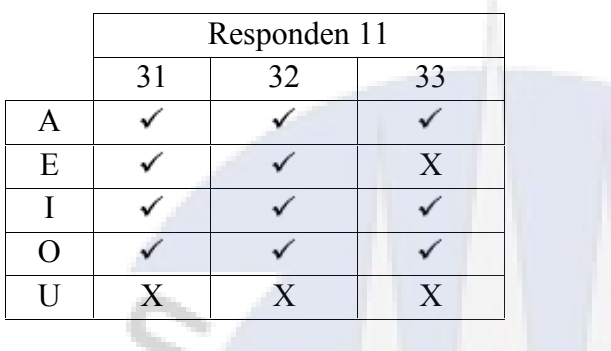

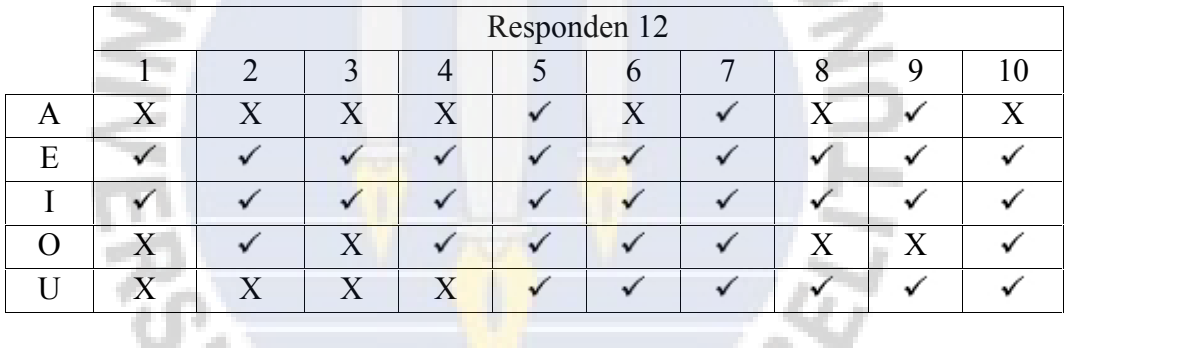

ತ

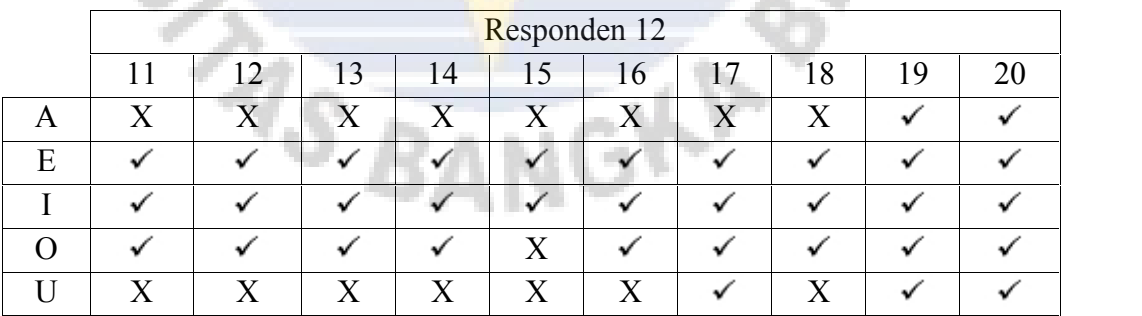

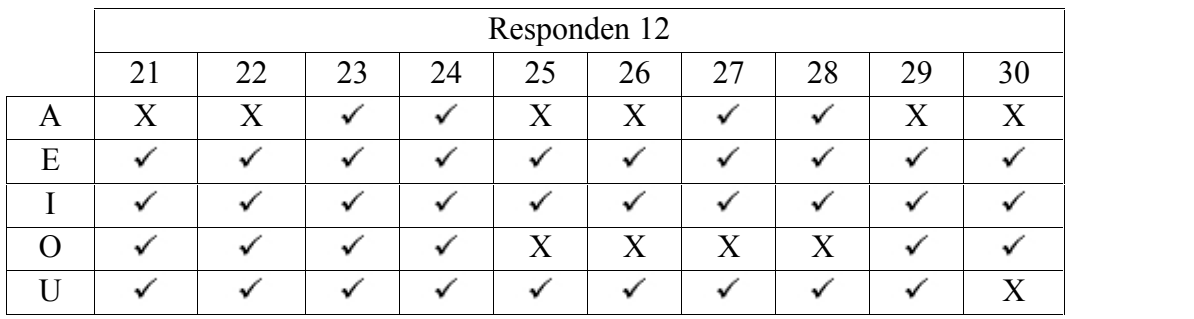

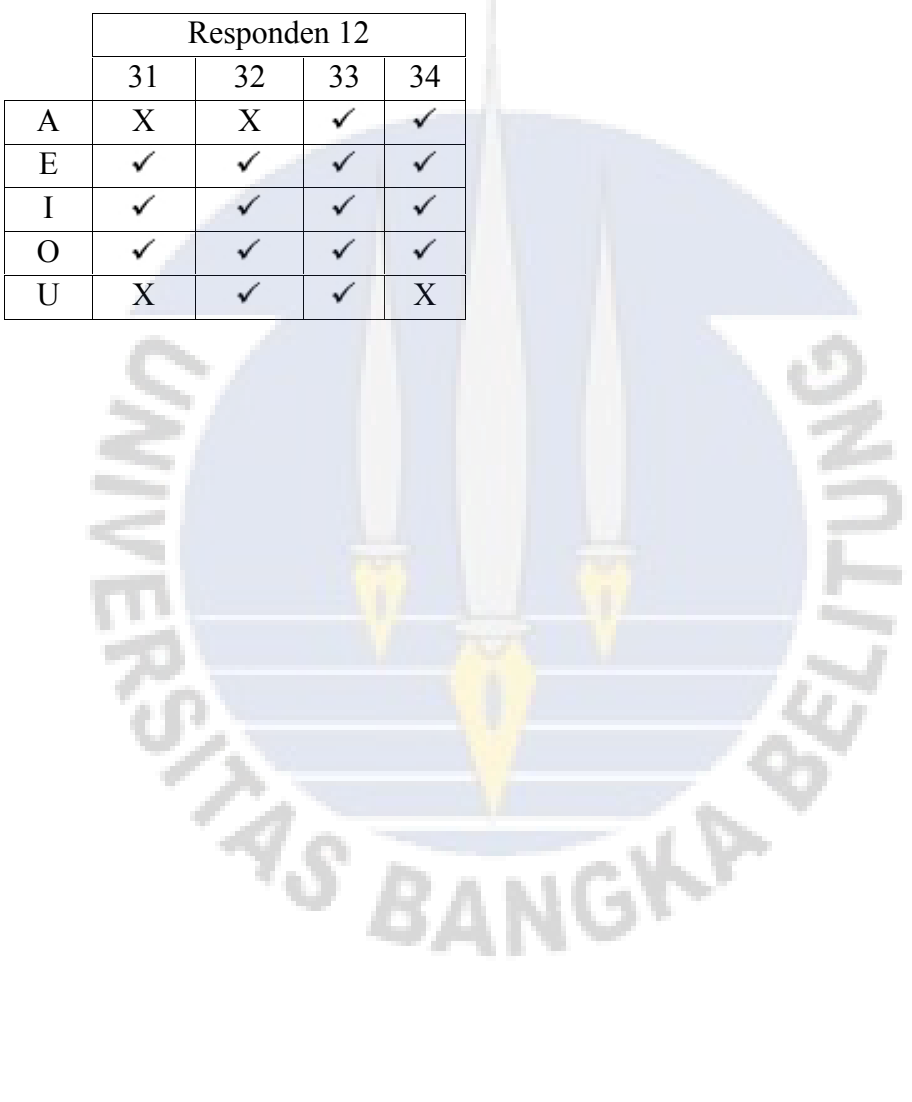

#### 1. Program Merekam Suara

```
%mengosongkan halaman command window
clear all; clc;
%memanggil suara
while 1
suara=input('Masukkan Nama suara :','s');
durasi=input('Durasi Rekaman (detik):');
%alamat untuk menyimpan nama file yang akan diberikan
fs=16000; %frekuensi sampling
rekam=wayrecord(durasi*fs,fs,1); %sintak untuk merekam suara
waywrite(rekam, fs, suara)
%memainkan hasil rekaman
wavplay(rekam, fs)
fprintf('\n==================================================')
fprintf('\n=Tekan ENTER Untuk Melanjutkan, atau ketik 0 kemudian
tekan Enter untuk mengakhiri =');
fprintf('\n================================================\n')
kont = input('Pilih:');
if kont == 0, break; end
end
%akhir dari program
clear all; close all ; clc
2. Program Ekstraksi Ciri
while 1
clear all; warning off ; clc;
% == Melakukan pembacaan dari isyarat suara yg telah direkam == %
Isuara=input('Masukan Suara(.wav):','s');
[suara]=wavread(Isuara);
% ==== Memberikan Frekuensi Sampling Yang Diinginkan ==== %
Fs=16000;
% ========== Untuk Memainkan Suara =========== %
sound(suara,Fs);
% ========== FFT Sinyal asli========== %
NFFT = 4096; %koefisien FFT
%= Plot Sinyal Suara Asli Dalam Kawasan Waktu =%
pjgsuara=length(suara);%Length of signal %T=1/Fs;% Sample time
dalam t=(0:(pjgsuara-1))/Fs;% Time vector
% ========== Normalisasi ========== %
sinyal normalisasi=suara/(1.1*(max(abs(suara))));
figure(1)
plot(dalam_t,sinyal_normalisasi)
xlim([0\text{ dalam }t(end)]);title(['Sinyal Suara ',num2str(Isuara), ]);
```

```
xlabel('Waktu (Detik)')
ylabel('Amplitudo')
grid on
% ========== Normalisasi ========== %
sinyal normalisasi=suara/(1.1*(max(abs(suara))));
% ========== FFT Sinyal Ternormalisasi========== %
FFTTer= fft(sinyal_normalisasi,NFFT);
% ====== Nilai Magnitude dari FFT Sinyal Ternormalisasi ======== %
FFTMag1=abs(FFTTer);
%=Nilai Magnitude Ternormalisasi dari FFT Sinyal Ternormalisasi= %
FFTMagTer =FFTMag1/(1.1*(max(FFTMag1)));
% = Plot FFT Sinyal Ternormalisasi Dan Magnitude Ternormalisasi= %
dalam f=Fs/1*linspace(0,1,NFFT);%frekuensi vektor
figure(2)
plot(dalam_f,FFTMagTer)
title (['FFT Sinyal Suara ',num2str(Isuara),' Ternormalisasi']);
xlabel('Frekuensi (Hz)');
ylabel('Magnitude Ternormalisasi');
grid on
%= Plot Sebelah Kiri dari FFT Frekuensi Sinyal Ternormalisasi Dan
Magnitude Ternormalisasi = %
dalam f1=Fs/2*linspace(0,1,(NFFT/2+1));
setMag=FFTMagTer(1:(NFFT/2+1));
figure (3)
plot(dalam_f1,setMag);
title (['FFT Sinyal Suara ',num2str(Isuara), ' Ternormalisasi
(Gambar Sisi Kiri)']);
xlabel('Frekuensi (Hz)');
ylabel('Magnitude Ternormalisasi');
set(gca, 'XLim', [0 3000])
grid on
fprintf('=========================================================
\mathbf{'});
fprintf('\n= Tekan ENTER Untuk Melanjutkan atau 0 Untuk Mengakhiri =');
=');
fprintf('\n=======================================================
=\n\begin{pmatrix} n' \\ n' \end{pmatrix};
kont = input ( 'Pilih : ' );
if kont == 0,
   break;
end
end
```
#### 3. Program Melatih Jaringan Saraf Tiruan

```
clear all; close all ; warning off ; clc;
% Proses membaca data latih
load Data ;
data latih = DataLatih(1:2049,:); %membaca nilai yang ada Data
dari baris 1 sampai 2049
target latih = DataLatih(2050,:);
[m,n] = size(data latin);% PEMBUATAN JST
net = newff(minmax(data_latih),[10 10 10 10 10 10 10 10 10
1],{'logsig','logsig','logsig','logsig','logsig','logsig','logs
ig','logsig','logsig','purelin'},'traincgf');
% Memberikan nilai bobot dari layer masukan ke layer hidden1
net.IW{1,1}= Bobot_Hidden1;
% Memberikan nilai bobot bias ke layer hidden1
net.b{1}= Bias Hidden1;
% Memberikan nilai bobot dari layer hidden1 ke layer hidden2
net.LW{2,1}= Bobot_Hidden2;
% Memberikan nilai bobot bias ke hidden2
net.b{2}= Bias_Hidden2;
% Memberikan nilai bobot dari layer hidden2 ke layer hidden3
net.LW{3,2}= Bobot_Hidden3;
% Memberikan nilai bobot bias ke layer hidden3
net.b{3}= Bias_Hidden3;
% Memberikan nilai bobot dari layer hidden3 ke layer hidden4
net.LW{4,3}= Bobot_Hidden4;
% Memberikan nilai bobot bias ke layer hidden4
net.b(4) = Bias Hidden4;% Memberikan nilai bobot dari layer hidden4 ke layer hidden5
net.LW{5,4}= Bobot_Hidden5;
% Memberikan nilai bobot bias ke layer hidden5
net.b{5}= Bias Hidden5;
% Memberikan nilai bobot dari layer hidden5 ke layer hidden6
net.LW{6,5}= Bobot Hidden6;
% Memberikan nilai bobot bias ke layer hidden6
net.b\{6\}= Bias Hidden6;
% Memberikan nilai bobot dari layer hidden6 ke layer hidden7
net.LW{7,6}= Bobot_Hidden7;
% Memberikan nilai bobot bias ke layer hidden7
net.b{7}= Bias Hidden7;
% Memberikan nilai bobot dari layer hidden7 ke layer hidden8
net.LW{8,7}= Bobot_Hidden8;
% Memberikan nilai bobot bias ke layer hidden8
net.b{8}= Bias_Hidden8;
% Memberikan nilai bobot dari layer hidden8 ke layer hidden9
net.LW{9,8}= Bobot_Hidden9;
% Memberikan nilai bobot bias ke layer hidden9
net.b{9}= Bias Hidden9;
% Memberikan nilai bobot dari layer hidden9 ke layer keluaran
net.LW{10,9}= Bobot_Keluaran;
% Memberikan nilai bobot bias ke layer keluaran
net.b{10}= Bias_Keluaran;
```
% Memberikan nilai untuk mempengaruhi proses pelatihan

```
net.performFcn = 'mse';
   net.trainParam.goal = 0.00001;
   net.trainParam.epochs = 1000;
   net.trainParam.lr = 0.00001;
   % Proses training
   [net keluaran,tr,Y,E] = train(net,data latih,target latih);
   % Hasil setelah pelatihan
   bobot hidden = net keluaran.IW{1,1};
   bobot keluaran = net keluaran.LW{2,1};
   bias hidden = net keluaran.b{1,1};
   bias keluaran = net keluaran.b{2,1};
   jumlah iterasi = tr.num epochs;
   nilai keluaran = Y;
   nilaierror = E;
   error MSE = (1/n)*sum(nilai error.^2);
   akurasi=(1-(round(abs(E))/target latih))*100;
   save net191.mat net keluaran E
4. Program Menguji Jaringan Saraf Tiruan
while 1
      and a
% ============================================================= %
% Perintah me-load data yang di-save
load net171_10;
clear all; close all; warning off; clc;
% ============================================================== %
\frac{1}{6} ==== Melakukan pembacaan dari isyarat suara yg telah direkam = \frac{1}{6}Isuara=input('Masukan Suara(.wav):','s');
[suara]=wavread(Isuara);
% ========== Memberikan Frekuensi Sampling Yang Diinginkan
=========== %
Fs=16000;%Sampling frequency, disarankan 2 kali frekuensi maksimum
sinyal suara
                                     an a
% ========== Untuk Memainkan Suara =========== %
%sound(suara,Fs);
%= Plot Sinyal Suara Asli Dalam Kawasan Waktu =%
pjgsuara=length(suara);%Length of signal %T=1/Fs;% Sample time
dalam t=(0:(pjgsuara-1))/Fs; Time vector
%=========== Normalisasi ========== %
sinyal normalisasi=suara/(1.1*(max(abs(suara))));
figure(1)
plot(dalam_t,sinyal_normalisasi)
xlim([0 dalam_t(end)]);
title(['Sinyal Suara ',num2str(Isuara),]);
xlabel('Waktu (Detik)')
ylabel('Amplitudo')
grid on
```

```
% ========== FFT Sinyal asli========== %
NFFT = 4096; % Next power of 2 from length of 'suara'(2^{\text{-}15})
% ========== Normalisasi dengan perintah normc pada matlab
========== %
sinyal normalisasi=suara/(1.1*(max(abs(suara))));
% ========== FFT Sinyal Ternormalisasi========== %
FFTTer= fft(sinyal normalisasi,NFFT);
% ========== Nilai Magnitude dari FFT Sinyal
Ternormalisasi========== %
FFTMag1=abs(FFTTer);
% ========== Nilai Magnitude Ternormalisasi dari FFT Sinyal
Ternormalisasi=========== %
FFTMagTer =FFTMag1/(1.1*(max(FFTMag1)));
setMag=FFTMagTer(1:NFFT/2+1);
%========== Plot Sebelah Kiri dari FFT Frekuensi Sinyal
Ternormalisasi Dan Magnitude Ternormalisasi ========== %
dalam f1=Fs/2*linspace(0,1,(\text{NFFT}/2+1));setMag=FFTMagTer(1:(NFFT/2+1));
figure (2)
plot(dalam_f1,setMag);
title (['FFT Sinyal Suara ',num2str(Isuara),' Ternormalisasi
(Gambar Sisi Kiri)']);
xlabel('Frekuensi (Hz)');
ylabel('Magnitude Ternormalisasi');
set(gca, 'XLim', [0 3000])
grid on
setMag=setMag(1:512,:);
data uji = setMag;hasil uji = round(sim(net_keluaran,data_uji))';
if hasil_uji == 1;
fprintf('\n AA AA<br>fprintf('\n AA AA ');
fprintf('n AA AA'');<br>fprintf('\nAA AA');
fprint(f(')\nA) AA');<br>fprintf('\nAA AA');
fprint(f')\nA AA';<br>fprint(f')\nA AA';
fprint(f')\nA AA');<br>fprintf('\nAA AA');
for int f('\nAfprintf('\nAA AA AA AA');<br>fprintf('\nAA AA AA AA');
fprintf('\nablaAA
fprintf('\nAA AA');<br>fprintf('\nAA AA');
fprintf('\nAA AA');<br>fprintf('\nAA AA');
fprintf('\nAA AA');<br>fprintf('\nAA AA');
for int f('\nAelseif hasil_uji == 2;<br>fprintf('\nEE EE EE EE');
fprintf('\nEE EE EE<br>fprintf('\nEE EE EE
                 \begin{bmatrix} \begin{array}{ccc} \text{EE} & \text{EE} & \text{EE} \end{array} \end{bmatrix};
fprintf\overline{(')}nEE
fprintf('\langlenEE ');
```
fprintf(' $\langle$ nEE ');

```
fprintf('\nEE EE EE EE');<br>fprintf('\nEE EE EE EE');
fprintf('\nEE EE EE EE'<br>fprintf('\nEE ');
fprintf('\nEE ');<br>fprintf('\nEE ');
fprintf('\nEE ');<br>fprintf('\nEE ');
fprintf('\nEE \left(\frac{1}{\text{E}}\right) = \left(\frac{1}{\text{E}}\right) = EE EE EE');
fprintf('\nEE EE EE EE');<br>fprintf('\nEE EE EE EE');
fprintf('\n\overline{E}elseif hasil_uji == 3;<br>fprintf('\nII II II II');
fprintf('\nII
fprintf('\n II II ');<br>fprintf('\n II II ');
fprintf('\n II II ');<br>fprintf('\n II II ');
fprintf('\n II II ');<br>fprintf('\n II II ');
fprintf('\n II II ');<br>fprintf('\n II II ');
fprintf('\n II II ');<br>fprintf('\n II II ');
fprintf('\n II II ');<br>fprintf('\n II II ');
fprintf('\n II II ');<br>fprintf('\n II II ');
fprintf('\n II II ');<br>fprintf('\n II II ');
fprintf('\n II II ');<br>fprintf('\n II II ');
fprintf('\n II II ');<br>fprintf('\nII II II II');
fprintf('\nII
elseif hasil_uji == 4;<br>fprintf('\n 00 00 ');
fprintf('\n \overline{00} 00 ');<br>fprintf('\n00 00');
fprint(f')n00 00');<br>forintf('\nOO 00');
fprintf('\nOO 00');<br>fprintf('\nOO 00');
fprintf('\nOO OO');
fprint(f') \n00 00');<br>forintf('\nOO 00');
fprintf('\nOO 00');<br>fprintf('\nOO 00');
fprint('\n00 00');<br>fprint('\n00 00');fprint(f' \n00 00');<br>fprintf('\nOO 00');
fprintf('\nOO 00');<br>fprintf('\nOO 00');
fprintf('\nOO 00');<br>fprintf('\nOO 00');
fprintf('\nu00
fprintf('\n 00 00 ');
elseif hasil_uji == 5;
fprintf('\\nUU UU');<br>fprintf('\nUU UU');
fprint(f(\nmid \nu U));<br>fprintf('\nUU UU');
fprintf('\nuUU
fprint(f('\\nUU UU');<br>fprintf('\nUU UU');
fprint(f('\\nUU<br>fprint(f('\\nUU UU');
fprint(f('\\nUU)<br>fprintf('\nUU UU');
fprint(f('\\nUU UU');<br>fprintf('\nUU UU');
fprintf('\nUU UU');<br>fprintf('\nUU UU');
fprintf('\nUU UU');<br>fprintf('\nUU UU');
fprintf('\nUU UU');<br>fprintf('\nUU UU UU UU');
fprintf('\nUU UU UU<br>fprintf('\n UU UU ');
fprintf('\n UU UUend
fprintf('\n\n=====================================================
===';
fprintf('\n= Tekan ENTER Untuk Melanjutkan atau 0 Untuk Mengakhiri
=');
fprint(f('n==== \n');
kont = input( 'Pilih : ' );
if kont == 0,
     break;
```
1. Contoh Perhitungan Jaringan Saraf Tiruan Propagasi Balik

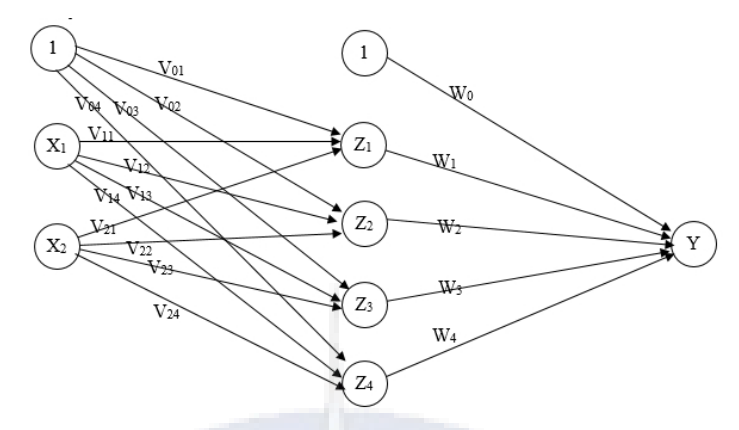

Arsitektur Jaringan = 1-1-1

- 1. Dengan Jumlah *Neuron* Pada Masukan = 2 (x<sub>1</sub> dan x<sub>2</sub>)
- 2. Dengan Jumlah *Neuron* Pada *Layer Hidden* = 4 ( $z_1$ ,  $z_2$ ,  $z_3$ , dan  $z_4$ ) Fungsi Aktivasi Menggunakan Fungsi Sigmoid =  $f(x) = \frac{1}{1+e^{-x}}$
- 3. Dengan Jumlah *Neuron* Pada Keluaran = 1 (y)

Fungsi Aktivasi Menggunakan Fungsi Sigmoid = f(x) =  $\frac{1}{1+e^{-x}}$ 

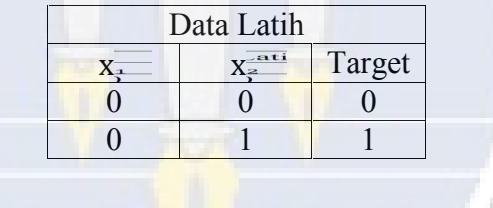

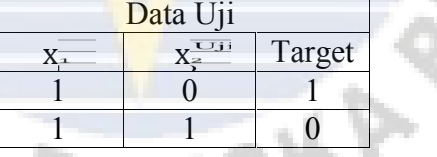

Untuk kebutuhan pelatihan jaringan ditentukan pula :

*Learning rate* (α) =1

Maksimum *epoch* = 3

Target =  $0,02$ 

### **Inisialisasi Bobot Awal**

Bobot awal *input* ke *layer hidden* :

 $v_{11} = 0.1$ ;  $v_{12} = 0.2$ ;  $v_{13} = 0.3$ ;  $v_{14} = 0.4$ 

 $v_{21} = 0,1$ ;  $v_{22} = 0,2$ ;  $v_{23} = 0,3$ ;  $v_{24} = 0,4$ 

Bobot awal bias ke *layer hidden* :

 $v_{01} = 0,1$ ;  $v_{02} = 0,2$ ;  $v_{03} = 0,3$ ;  $v_{04} = 0,4$ 

Bobot awal *layer hidden* ke *output* :

 $w_1 = 0,1$ ;  $w_2 = 0,2$ ;  $w_3 = 0,3$ ;  $w_4 = 0,4$ 

Bobot awal bias ke *output* :

 $w_0 = 0,5$ 

### **A. Pelatihan Jaringan :**

*Epoch* ke – 1

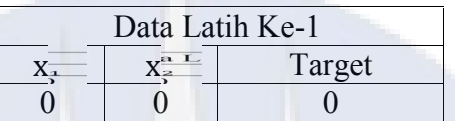

### **Fase I = Propagasi Maju**

Hitung semua keluaran di *unit* tersembunyi (Zj):

$$
z_{netj} = v_{0j} + \sum_{i=1}^{n} x_i v_{ij}
$$
  
\n
$$
z_{net1} = v_{01} + \sum_{i=1}^{2} x_i v_{ij} = v_{01} + x_1 * v_{11} + x_2 * v_{21} = 0,1 + 0,1.0 + 0,1.0 = 0,1
$$
  
\n
$$
z_{net2} = v_{02} + \sum_{i=1}^{2} x_i v_{ij} = v_{02} + x_1 * v_{12} + x_2 * v_{22} = 0,2 + 0,2.0 + 0,2.0 = 0,2
$$
  
\n
$$
z_{net3} = v_{03} + \sum_{i=1}^{2} x_i v_{ij} = v_{03} + x_1 * v_{13} + x_2 * v_{23} = 0,3 + 0,3.0 + 0,3.0 = 0,3
$$
  
\n
$$
z_{net4} = v_{04} + \sum_{i=1}^{2} x_i v_{ij} = v_{04} + x_1 * v_{14} + x_2 * v_{24} = 0,4 + 0,4.0 + 0,4.0 = 0,4
$$
  
\n
$$
z_j = f(z_{netj}) = \frac{1}{1 + e^{-z\_netj}}
$$
  
\n
$$
z_1 = f(z_{net1}) = \frac{1}{1 + e^{-z\_net_1}} = \frac{1}{1 + e^{-0,1}} = 0,5250
$$
  
\n
$$
z_2 = f(z_{net2}) = \frac{1}{1 + e^{-z\_net_2}} = \frac{1}{1 + e^{-0,2}} = 0,5498
$$

 $= f(Z_{net_3}) = \frac{1}{1 + e^{-Z_n}$  $\frac{1}{\sqrt{1-\frac{1}{2}}}$  $\overline{1 + e^{-z} e^{-z}} = \frac{1}{1 + e^{-0.3}} =$  $\frac{1}{1}$  – 0.5  $\frac{1}{1 + e^{-0.3}} = 0.5744$  $= f(Z_{net_4}) = \frac{1}{1 + e^{-Z_1} t_3}$  $\frac{1}{\sqrt{2}}$  $\frac{1}{1+e^{-z_1}e^{-t_3}} = \frac{1}{1+e^{-0.4}} =$  $1 - \alpha$  $\frac{1}{1 + e^{-0.4}} = 0.5987$ Hitung semua jaringan di *unit* keluaran  $(y_k)$  $y_{\perp}$ net<sub>k</sub> =  $w_{0k} + \sum_{i=1}^{p} z_i w_{ik}$  $y_{net} = w_0 + z_1 w_1 + z_2 w_2 + z_3 w_3 + z_4 w_4$  $= 0.5 + 0.1.0.5250 + 0.2.0.5498 + 0.3.0.5744 + 0.4.0.5987 = 1.0743$  $= f(y_{net}) = \frac{1}{1 + e^{-y_{net}}}$ 1 <u>|</u>  $\overline{1 + e^{-y} e^{n \cdot e}} = \frac{1}{1 + e^{-1.0743}}$  $\frac{1}{\sqrt{1-\frac{1}{2}}}$  $\overline{1 + e^{-1.0743}} = 0.7454$ *Check error* (iterasi(*epoch*) berhenti bila |*error*|≤0.02)  $error = target - y = 0 - 0,7454 = -0,7454$ Jumlah kuadrat *error* = (–0,7454)^2 = 0,5556

#### **Fase II = Propagasi Mundur**

$$
\delta_{k} = (t_{k} - y_{k})^{*} f^{2} (y_{n} - t_{k}) = (t_{k} - y_{k})^{*} y_{k}^{*} (1 - y_{k})
$$
\n
$$
\delta_{1} = (t_{1} - y)^{*} y^{*} (1 - y) = (0 - 0.7454)^{*} 0.7454^{*} (1 - 0.7454) = -0.1415
$$
\n
$$
\Delta w_{1} = \alpha^{*} \delta_{1}^{*} z_{1} = 1^{*} (-0.1415)^{*} 0.5250 = -0.0743
$$
\n
$$
\Delta w_{2} = \alpha^{*} \delta_{1}^{*} z_{2} = 1^{*} (-0.1415)^{*} 0.5498 = -0.0778
$$
\n
$$
\Delta w_{3} = \alpha^{*} \delta_{1}^{*} z_{3} = 1^{*} (-0.1415)^{*} 0.5744 = -0.0813
$$
\n
$$
\Delta w_{4} = \alpha^{*} \delta_{1}^{*} z_{3} = 1^{*} (-0.1415)^{*} 0.5987 = -0.0847
$$
\n
$$
\Delta w_{0} = \alpha^{*} \delta_{1} = 1^{*} (-0.1415) = -0.1415
$$
\n
$$
\delta_{n} = \delta_{1}^{*} w_{1} = (-0.1415)^{*} 0.1 = -0.0141
$$
\n
$$
\delta_{n} = \delta_{1}^{*} w_{2} = (-0.1415)^{*} 0.2 = -0.0283
$$
\n
$$
\delta_{n} = \delta_{1}^{*} w_{3} = (-0.1415)^{*} 0.3 = -0.0425
$$
\n
$$
\delta_{n} = \delta_{1}^{*} w_{4} = (-0.1415)^{*} 0.4 = -0.0566
$$

Faktor kesalahan  $\delta$  unit tersembunyi

 $\delta_j = \delta_{\text{netj}} * f'(z_{\text{netj}}) = \delta_{\text{netj}} * z_j * (1 - z_j)$ 

$$
\delta_1 = \delta_{\text{net1}} * z_1 * (1 - z_1) = (-0,0141) * 0,5250 * (1 - 0,5250) = -0,0035
$$
  
\n
$$
\delta_2 = \delta_{\text{net2}} * z_2 * (1 - z_2) = (-0,0283) * 0,5498 * (1 - 0,5498) = -0,0070
$$
  
\n
$$
\delta_3 = \delta_{\text{net3}} * z_3 * (1 - z_3) = (-0,0425) * 0,5744 * (1 - 0,5744) = -0,0104
$$
  
\n
$$
\delta_4 = \delta_{\text{net4}} * z_4 * (1 - z_4) = (-0,0566) * 0,5987 * (1 - 0,5987) = -0,0136
$$
  
\n
$$
\Delta v_{11} = \alpha * \delta_1 * X_{11} = 1 * (-0,0035) * 0 = 0
$$
  
\nDemikian juga  $\Delta v_{11} = \Delta v_{12} = \Delta v_{13} = \Delta v_{14} = \Delta v_{21} = \Delta v_{22} = \Delta v_{23} = \Delta v_{24} = 0$   
\n
$$
\Delta v_{01} = \alpha * \delta_1 = 1 * (-0,0035) = -0,0035
$$
  
\n
$$
\Delta v_{02} = \alpha * \delta_2 = 1 * (-0,0070) = -0,0070
$$
  
\n
$$
\Delta v_{03} = \alpha * \delta_3 = 1 * (-0,0104) = -0,0104
$$
  
\n
$$
\Delta v_{04} = \alpha * \delta_4 = 1 * (-0,0136) = -0,0136
$$

#### **Fase III : Perubahan Bobot**

Perubahan bobot dan bias  $V_{11}$  (baru) =  $v_{11}$  (lama) +  $\Delta v_{11}$  = 0,1 + 0 = 0,1  $V_{12}$  (baru) = v<sub>12</sub> (lama) +  $\Delta$ v<sub>12</sub> = 0,2 + 0 = 0,2  $V_{13}$  (baru) = v<sub>13</sub> (lama) +  $\Delta v_{13} = 0.3 + 0 = 0.3$  $V_{14}$  (baru) =  $v_{14}$  (lama) +  $\Delta v_{14}$  = 0,4 + 0 = 0,4  $V_{21}$  (baru) = v<sub>21</sub> (lama) +  $\Delta$ v<sub>21</sub> = 0,1 + 0 = 0,1  $V_{22}$  (baru) = v<sub>22</sub> (lama) +  $\Delta$ v<sub>22</sub> = 0,2 + 0 = 0,2  $V_{23}$  (baru) = v<sub>23</sub> (lama) +  $\Delta$ v<sub>23</sub> = 0,3 + 0 = 0,3  $V_{24}$  (baru) = v<sub>24</sub> (lama) +  $\Delta$ v<sub>24</sub> = 0,4 + 0 = 0,4  $V_{01}$  (baru)= v<sub>01</sub> (lama) +  $\Delta$ v<sub>01</sub> = 0,1 – 0,0035 = 0,0965  $V_{02}$  (baru)=  $v_{02}$  (lama) +  $\Delta v_{02}$  = 0,2 – 0,0070 = 0,1930  $V_{03}$  (baru)=  $v_{03}$  (lama) +  $\Delta v_{03}$  = 0,3 - 0,0104 = 0,1960  $V_{04}$  (baru)=  $v_{04}$  (lama) +  $\Delta v_{04}$  = 0,4 – 0,0136 = 0,3864 w<sub>1</sub> (baru)= w<sub>0</sub> (lama) +  $\Delta$ w<sub>1</sub> = 0,1 – 0,0743 = 0,0257 w<sub>2</sub> (baru)= w<sub>2</sub> (lama) +  $\Delta$ w<sub>2</sub> = 0,2 – 0,0778 = 0,1222 w<sub>3</sub> (baru)= w<sub>3</sub> (lama) +  $\Delta$ w<sub>3</sub> = 0,3 - 0,0813 = 0,2187

w<sub>4</sub> (baru)= w<sub>4</sub> (lama) +  $\Delta$ w<sub>4</sub> = 0,4 – 0,0847 = 0,3153 w<sub>0</sub> (baru)= w<sub>0</sub> (lama) +  $\Delta$ w<sub>0</sub> = 0,5 – 0,1415 = 0,3585

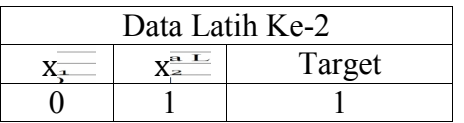

Bobot awal *input* ke *layer hidden* :

 $v_{11} = 0.1$ ;  $v_{12} = 0.2$ ;  $v_{13} = 0.3$ ;  $v_{14} = 0.4$  $v_{21} = 0,1$ ;  $v_{22} = 0,2$ ;  $v_{23} = 0,3$ ;  $v_{24} = 0,4$ Bobot awal bias ke *layer hidden* :  $v_{01} = 0.0965$ ;  $v_{02} = 0.1930$ ;  $v_{03} = 0.2896$ ;  $v_{04} = 0.3864$ Bobot awal *layer hidden* ke *output* :  $w_1 = 0.0257$ ;  $w_2 = 0.1222$ ;  $w_3 = 0.2187$ ;  $w_4 = 0.3153$ Bobot awal bias ke *output* :  $w_0 = 0,3585$ 

### **Fase I = Propagasi Maju**

Hitung semua keluaran di *unit* tersembunyi (Zj):

$$
z_{net_j} = v_{0j} + \sum_{i=1}^{n} x_i v_{ij}
$$

$$
z_{net_1} = 0,1965 \; ; \; z_{net_2} = 0,393 \; ; \; z_{net_3} = 0,5896 \; ; \; z_{net_4} = 0,7864
$$

$$
z_j = f\left(z_{net_j}\right) = \frac{1}{1 + e^{-z\_net_j}}
$$
  
\n
$$
z_1 = f\left(z_{net_1}\right) = 0.5490 \; ; z_2 = f\left(z_{net_2}\right) = 0.5970 \; ; z_3 = f\left(z_{net_3}\right) = 0.6433
$$
  
\n
$$
z_4 = f\left(z_{net_4}\right) = 0.6871
$$

Hitung semua jaringan di *unit* keluaran  $(y_k)$ 

$$
y_{\perp}net_k = w_{0k} + \sum_{j=1}^{p} z_j w_{jk}
$$

 $y_{\text{net}} = 0.8029$ ;  $y = f(y_{\text{net}}) = 0.6906$ *Check error* (iterasi berhenti bila |*error*|≤0.02)  $error = target - y = 0 - 0,6906 = -0,3094$ Jumlah kuadrat *error* = (−0,3094)^2 = 0,0957

#### **Fase II = Propagasi Mundur**

 $\delta_k = (t_k - y_k)^* f'(y_n e_t) = (t_k - y_k)^* y_k * (1 - y_k)$  $\delta_1 = 0.0661$  $\Delta w_1 = 0.0363$ ;  $\Delta w_2 = 0.0395$ ;  $\Delta w_3 = 0.0425$ ;  $\Delta w_4 = 0.0454$ ;  $\Delta w_0 = 0.0661$  $\delta_{\text{net}_1} = 0.0017$ ;  $\delta_{\text{net}_2} = 0.0081$ ;  $\delta_{\text{net}_3} = 0.0145$ ;  $\delta_{\text{net}_4} = 0.0208$ Faktor kesalahan  $\delta$  *unit* tersembunyi  $\delta_1 = 0.0004$ ;  $\delta_2 = 0.0019$ ;  $\delta_3 = 0.0033$ ;  $\delta_4 = 0.0045$  $\Delta$ v<sub>11</sub> = 0;  $\Delta$ v<sub>12</sub> = 0;  $\Delta$ v<sub>13</sub> = 0;  $\Delta$ v<sub>14</sub> = 0  $\Delta$ v<sub>21</sub> = 0,000421 ;  $\Delta$ v<sub>22</sub> = 0,0019434 ;  $\Delta$ v<sub>23</sub> = 0,003318 ;  $\Delta$ v<sub>24</sub> = 0,004482  $\Delta$ v<sub>01</sub> = 0,0004;  $\Delta$ v<sub>02</sub> = 0,0019;  $\Delta$ v<sub>03</sub> = 0,0033;  $\Delta$ v<sub>04</sub> = 0,0045

### **Fase III : Perubahan Bobot**

Perubahan bobot dan bias

 $V_{11}$  (baru) = 0,1;  $V_{12}$  (baru) = 0,2;  $V_{13}$  (baru) = 0,3;  $V_{14}$  (baru) = 0,4

 $V_{21}$  (baru) = 0,100421 ;  $V_{22}$  (baru) = 0,201944 ;

 $V_{23}$  (baru) = 0,303318 ;  $V_{24}$  (baru) = 0,404482

 $V_{01}$  (baru) = 0,0969 ;  $V_{02}$  (baru) = 0,1949

 $V_{03}$  (baru) = 0,2929 ;  $V_{04}$  (baru) = 0,3909

 $w_1$  (baru) = 0,0620;  $w_2$  (baru) = 0,1617;  $w_3$  (baru) = 0,2612

 $w_4$  (baru) = 0,3607;  $w_0$  (baru) = 0,4246

*Epoch* ke – 2

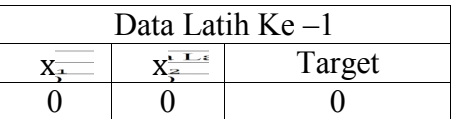

Bobot awal *input* ke *layer hidden* :

 $v_{11} = 0,1$ ;  $v_{12} = 0,2$ ;  $v_{13} = 0,3$ ;  $v_{14} = 0,4$  $v_{21} = 0,100421$ ;  $v_{22} = 0,201944$ ;  $v_{23} = 0,303318$ ;  $v_{24} = 0,404482$ Bobot awal bias ke *layer hidden* :  $v_{01} = 0.0969$ ;  $v_{02} = 0.1949$ ;  $v_{03} = 0.2929$ ;  $v_{04} = 0.3909$ Bobot awal *layer hidden* ke *output* :  $w_1 = 0.0620$ ;  $w_2 = 0.1617$ ;  $w_3 = 0.2612$ ;  $w_4 = 0.3607$ Bobot awal bias ke *output* :  $w_0 = 0,4246$ É

# **Fase I = Propagasi Maju**

Hitung semua keluaran di *unit* tersembunyi (Z<sub>i</sub>):

$$
z_{netj} = v_{0j} + \sum_{i=1}^{n} x_i v_{ij}
$$
  
\n
$$
z_{net_1} = 0,0969 \; ; z_{net_2} = 0,1949 \; ; z_{net_3} = 0,2929 \; ; z_{net_4} = 0,3909
$$
  
\n
$$
z_j = f(z_{net_j}) = \frac{1}{1 + e^{-z\_net_j}}
$$
  
\n
$$
z_1 = f(z_{net_1}) = 0,5242 \; ; z_2 = f(z_{net_2}) = 0,5486 \; ; z_3 = f(z_{net_3}) = 0,5727
$$
  
\n
$$
z_4 = f(z_{net_4}) = 0,5965
$$

Hitung semua jaringan di *unit* keluaran ( $y_k$ )

$$
y_{\perp}net_k = w_{0k} + \sum_{j=1}^{p} z_j w_{jk}
$$
  

$$
y_{\perp}net = 0.9106 ; y = f(y_{net}) = 0.7131
$$

*Check error* (iterasi berhenti bila |*error*|≤0.02)  $error = target - y = 0 - 0,6906 = -0,7131$ Jumlah kuadrat *error* = (−0,7131)^2 = 0,5085

#### **Fase II = Propagasi Mundur**

 $\delta_k = (t_k - y_k)^* f'(y_n) = (t_k - y_k)^* y_k^* (1 - y_k)$  $\delta_1 = -0.1459$  $\Delta w_1 = -0.0765$ ;  $\Delta w_2 = -0.08$ ;  $\Delta w_3 = -0.0836$ ;  $\Delta w_4 = -0.0870$ ;  $\Delta w_0 = -0.1459$  $\delta_{\text{net}_1} = -0.009$ ;  $\delta_{\text{net}_2} = -0.0236$ ;  $\delta_{\text{net}_3} = -0.0381$ ;  $\delta_{\text{net}_4} = -0.0526$ Faktor kesalahan  $\delta$  *unit* tersembunyi  $\delta_1 = -0.0023$ ;  $\delta_2 = -0.0058$ ;  $\delta_3 = -0.0093$ ;  $\delta_4 = -0.0127$  $\Delta$ v<sub>11</sub> = 0;  $\Delta$ v<sub>12</sub> = 0;  $\Delta$ v<sub>13</sub> = 0;  $\Delta$ v<sub>14</sub> = 0  $\Delta$ v<sub>21</sub> = 0 ;  $\Delta$ v<sub>22</sub> = 0 ;  $\Delta$ v<sub>23</sub> = 0 ;  $\Delta$ v<sub>24</sub> = 0  $\Delta$ v<sub>01</sub> = –0,0023 ;  $\Delta$ v<sub>02</sub> = –0,0058 ;  $\Delta$ v<sub>03</sub> = –0,0093 ;  $\Delta$ v<sub>04</sub> = –0,0127

#### **Fase III : Perubahan Bobot**

Perubahan bobot dan bias

 $V_{11}$  (baru) = 0,1;  $V_{12}$  (baru) = 0,2;  $V_{13}$  (baru) = 0,3;  $V_{14}$  (baru) = 0,4

 $V_{21}$  (baru) = 0,100421 ;  $V_{22}$  (baru) = 0,201944 ;

 $V_{23}$  (baru) = 0,303318 ;  $V_{24}$  (baru) = 0,404482

 $V_{01}$  (baru) = 0,0946 ;  $V_{02}$  (baru) = 0,1891

 $V_{03}$  (baru) = 0,2836 ;  $V_{04}$  (baru) = 0,3782

w<sub>1</sub> (baru) = -0,0145 ; w<sub>2</sub> (baru) = 0,0817 ; w<sub>3</sub> (baru) = 0,1776

 $w_4$  (baru) = 0,2737;  $w_0$  (baru) = 0,2787

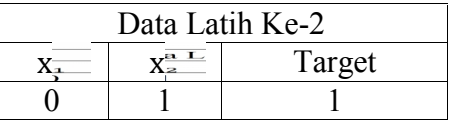

Bobot awal *input* ke *layer hidden* :

 $v_{11} = 0,1$ ;  $v_{12} = 0,2$ ;  $v_{13} = 0,3$ ;  $v_{14} = 0,4$  $v_{21} = 0,100421$ ;  $v_{22} = 0,201944$ ;  $v_{23} = 0,303318$ ;  $v_{24} = 0,404482$ Bobot awal bias ke *layer hidden* :  $v_{01} = 0.0946$ ;  $v_{02} = 0.1891$ ;  $v_{03} = 0.2836$ ;  $v_{04} = 0.3782$ Bobot awal *layer hidden* ke *output* :  $w_1 = -0.0145$ ;  $w_2 = 0.0817$ ;  $w_3 = 0.1776$ ;  $w_4 = 0.2737$ Bobot awal bias ke *output* :  $w_0 = 0,2787$ 

## **Fase I = Propagasi Maju**

Hitung semua keluaran di *unit* tersembunyi (Zj):

$$
z_{netj} = v_{0j} + \sum_{i=1}^{n} x_i v_{ij}
$$
  
\n
$$
z_{net1} = 0,195021 ; z_{net2} = 0,391044 ; z_{net3} = 0,586918 ; z_{net4} = 0,782682
$$
  
\n
$$
z_j = f(z_{netj}) = \frac{1}{1 + e^{-z\_netj}}
$$
  
\n
$$
z_1 = f(z_{net1}) = 0,5486 ; z_2 = f(z_{net2}) = 0,5965 ; z_3 = f(z_{net3}) = 0,6427
$$
  
\n
$$
z_4 = f(z_{net4}) = 0,6863
$$

ž

Hitung semua jaringan di *unit* keluaran ( $y_k$ )

$$
y_{-}net_k = w_{0k} + \sum_{j=1}^{p} z_j w_{jk}
$$

$$
y_{\text{net}} = 0.6214
$$
;  $y = f(y_{\text{net}}) = 0.6505$ 

*Check error* (iterasi berhenti bila |*error*|≤0.02)  $error = target - y = 1 - 0,6505 = 0,3495$ 

Jumlah kuadrat *error* = (0,3495)^2 = 0,1221

#### **Fase II = Propagasi Mundur**

 $\delta_k = (t_k - y_k)^* f'(y_n e t_k) = (t_k - y_k)^* y_k^* (1 - y_k)$  $\delta_1 = 0.0794$  $\Delta w_1 = 0.0436$ ;  $\Delta w_2 = 0.0474$ ;  $\Delta w_3 = 0.0511$ ;  $\Delta w_4 = 0.0545$ ;  $\Delta w_0 = 0.0794$  $\delta_{\text{net}_1} = -0.0012$ ;  $\delta_{\text{net}_2} = 0.0065$ ;  $\delta_{\text{net}_3} = 0.0141$ ;  $\delta_{\text{net}_4} = 0.0217$ Faktor kesalahan  $\delta$  *unit* tersembunyi  $\delta_1 = -0,0003$ ;  $\delta_2 = 0,0016$ ;  $\delta_3 = 0,0032$ ;  $\delta_4 = 0,0047$  $\Delta$ v<sub>11</sub> = 0;  $\Delta$ v<sub>12</sub> = 0;  $\Delta$ v<sub>13</sub> = 0;  $\Delta$ v<sub>14</sub> = 0  $\Delta$ v<sub>21</sub> = -0,000285 ;  $\Delta$ v<sub>22</sub> = 0,001562 ;  $\Delta$ v<sub>23</sub> = 0,00324 ;  $\Delta$ v<sub>24</sub> = 0,004682  $\Delta$ v<sub>01</sub> = –0,0003 ;  $\Delta$ v<sub>02</sub> = 0,0016 ;  $\Delta$ v<sub>03</sub> = 0,0032 ;  $\Delta$ v<sub>04</sub> = 0,0047

#### **Fase III : Perubahan Bobot**

Perubahan bobot dan bias

 $V_{11}$  (baru) = 0,1;  $V_{12}$  (baru) = 0,2;  $V_{13}$  (baru) = 0,3;  $V_{14}$  (baru) = 0,4  $V_{21}$  (baru) = 0,100136 ;  $V_{22}$  (baru) = 0,203506 ;  $V_{23}$  (baru) = 0,306558;  $V_{24}$  (baru) = 0,409164  $V_{01}$  (baru) = 0,0943 ;  $V_{02}$  (baru) = 0,1907  $V_{03}$  (baru) = 0,2868 ;  $V_{04}$  (baru) = 0,3829  $w_1$  (baru) = 0,0291 ;  $w_2$  (baru) = 0,1291 ;  $w_3$  (baru) = 0,2287  $w_4$  (baru) = 0,3282 ;  $w_0$  (baru) = 0,3581

*Epoch* ke – 3

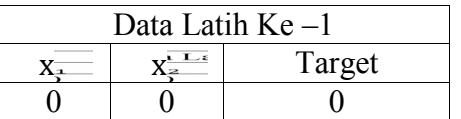

Bobot awal *input* ke *layer hidden* :

 $v_{11} = 0,1$ ;  $v_{12} = 0,2$ ;  $v_{13} = 0,3$ ;  $v_{14} = 0,4$  $v_{21} = 0,1001366$ ;  $v_{22} = 0,203506$ ;  $v_{23} = 0,306558$ ;  $v_{24} = 0,409164$ Bobot awal bias ke *layer hidden* :  $v_{01} = 0.0943$ ;  $v_{02} = 0.1907$ ;  $v_{03} = 0.2868$ ;  $v_{04} = 0.3829$ Bobot awal *layer hidden* ke *output* :  $w_1 = 0.0291$ ;  $w_2 = 0.1291$ ;  $w_3 = 0.2287$ ;  $w_4 = 0.3282$ Bobot awal bias ke *output* :  $w_0 = 0,3581$ 

# **Fase I = Propagasi Maju**

Hitung semua keluaran di *unit* tersembunyi (Z<sub>i</sub>):

$$
z_{netj} = v_{0j} + \sum_{i=1}^{n} x_i v_{ij}
$$
  
\n
$$
z_{net_1} = 0,0943 \; ; z_{net_2} = 0,1907 \; ; z_{net_3} = 0,2868 \; ; z_{net_4} = 0,3829
$$
  
\n
$$
z_j = f(z_{net_j}) = \frac{1}{1 + e^{-z\_net_j}}
$$
  
\n
$$
z_1 = f(z_{net_1}) = 0,5236 \; ; z_2 = f(z_{net_2}) = 0,5475 \; ; z_3 = f(z_{net_3}) = 0,5712
$$
  
\n
$$
z_4 = f(z_{net_4}) = 0,5946
$$

 $\tilde{\epsilon}$ 

Hitung semua jaringan di *unit* keluaran ( $y_k$ )

$$
y_{\perp}net_k = w_{0k} + \sum_{j=1}^{p} z_j w_{jk}
$$
  

$$
y_{\perp}net = 0.7698 ; y = f(y_{net}) = 0.6835
$$

*Check error* (iterasi berhenti bila |*error*|≤0.02)  $error = target - y = 0 - 0,6835 = -0,6835$ Jumlah kuadrat *error* = (−0,6835)^2 = 0,4671

#### **Fase II = Propagasi Mundur**

 $\delta_k = (t_k - y_k)^* f'(y_n) = (t_k - y_k)^* y_k^* (1 - y_k)$  $\delta_1 = -0.1479$  $\Delta w_1 = -0.0774$ ;  $\Delta w_2 = -0.0810$ ;  $\Delta w_3 = -0.0845$ ;  $\Delta w_4 = -0.0879$ ;  $\Delta w_0 = -0.1479$  $\delta_{\text{net}_1} = -0.0043$ ;  $\delta_{\text{net}_2} = -0.0191$ ;  $\delta_{\text{net}_3} = -0.0338$ ;  $\delta_{\text{net}_4} = -0.0485$ Faktor kesalahan  $\delta$  *unit* tersembunyi  $\delta_1 = -0.0011$ ;  $\delta_2 = -0.0047$ ;  $\delta_3 = -0.0083$ ;  $\delta_4 = -0.0117$  $\Delta$ v<sub>11</sub> = 0 ;  $\Delta$ v<sub>12</sub> = 0 ;  $\Delta$ v<sub>13</sub> = 0 ;  $\Delta$ v<sub>14</sub> = 0  $\Delta$ v<sub>21</sub> = 0 ;  $\Delta$ v<sub>22</sub> = 0 ;  $\Delta$ v<sub>23</sub> = 0 ;  $\Delta$ v<sub>24</sub> = 0  $\Delta$ v<sub>01</sub> = –0,0011 ;  $\Delta$ v<sub>02</sub> = –0,0047 ;  $\Delta$ v<sub>03</sub> = –0,0083 ;  $\Delta$ v<sub>04</sub> = –0,0117

#### **Fase III : Perubahan Bobot**

Perubahan bobot dan bias

 $V_{11}$  (baru) = 0,1;  $V_{12}$  (baru) = 0,2;  $V_{13}$  (baru) = 0,3;  $V_{14}$  (baru) = 0,4

 $V_{21}$  (baru) = 0,100137;  $V_{22}$  (baru) = 0,203506;

 $V_{23}$  (baru) = 0,306558;  $V_{24}$  (baru) = 0,409164

 $V_{01}$  (baru) = 0,0932 ;  $V_{02}$  (baru) = 0,1860

 $V_{03}$  (baru) = 0,2785;  $V_{04}$  (baru) = 0,3712

w<sub>1</sub> (baru) = -0,0483 ; w<sub>2</sub> (baru) = 0,0481 ; w<sub>3</sub> (baru) = 0,1442

 $w_4$  (baru) = 0,2403;  $w_0$  (baru) = 0,2102

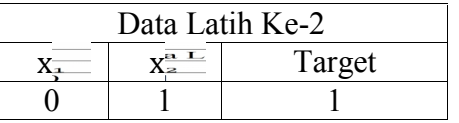

Bobot awal *input* ke *layer hidden* :

 $v_{11} = 0,1$ ;  $v_{12} = 0,2$ ;  $v_{13} = 0,3$ ;  $v_{14} = 0,4$  $v_{21} = 0,100137$ ;  $v_{22} = 0,203506$ ;  $v_{23} = 0,306558$ ;  $v_{24} = 0,409164$ Bobot awal bias ke *layer hidden* :  $v_{01} = 0.0932$ ;  $v_{02} = 0.186$ ;  $v_{03} = 0.2785$ ;  $v_{04} = 0.3712$ Bobot awal *layer hidden* ke *output* :  $w_1 = -0.0483$ ;  $w_2 = 0.0481$ ;  $w_3 = 0.1442$ ;  $w_4 = 0.2403$ Bobot awal bias ke *output* :  $w_0 = 0,2102$ 

# **Fase I = Propagasi Maju**

Hitung semua keluaran di *unit* tersembunyi (Zj):

$$
z_{net_j} = v_{0j} + \sum_{i=1}^{n} x_i v_{ij}
$$
  
\n
$$
z_{net_1} = 0,193337 ; z_{net_2} = 0,389506 ; z_{net_3} = 0,585058 ; z_{net_4} = 0,780364
$$
  
\n
$$
z_j = f(z_{net_j}) = \frac{1}{1 + e^{-z_{net_j}}}
$$
  
\n
$$
z_1 = f(z_{net_1}) = 0,5482 ; z_2 = f(z_{net_2}) = 0,5962 ; z_3 = f(z_{net_3}) = 0,6422
$$
  
\n
$$
z_4 = f(z_{net_4}) = 0,6858
$$

Hitung semua jaringan di *unit* keluaran  $(y_k)$ 

$$
y_{-}net_k = w_{0k} + \sum_{j=1}^{p} z_j w_{jk}
$$

$$
y_{\text{net}} = 0.4698
$$
;  $y = f(y_{\text{net}}) = 0.6153$ 

*Check error* (iterasi berhenti bila |*error*|≤0.02)  $error = target - y = 1 - 0,6153 = 0,3847$ 

Jumlah kuadrat *error* = (0,3847)^2 = 0,1480

#### **Fase II = Propagasi Mundur**

 $\delta_k = (t_k - y_k)^* f'(y_n e t_k) = (t_k - y_k)^* y_k^* (1 - y_k)$  $\delta_1 = 0.0910$  $\Delta w_1 = 0.0499$ ;  $\Delta w_2 = 0.0543$ ;  $\Delta w_3 = 0.0585$ ;  $\Delta w_4 = 0.0624$ ;  $\Delta w_0 = 0.0910$  $\delta_{\text{net}_1} = -0.0044$ ;  $\delta_{\text{net}_2} = 0.0044$ ;  $\delta_{\text{net}_3} = 0.0131$ ;  $\delta_{\text{net}_4} = 0.0219$ Faktor kesalahan  $\delta$  *unit* tersembunyi  $\delta_1 = -0.0011$ ;  $\delta_2 = 0.0011$ ;  $\delta_3 = 0.0030$ ;  $\delta_4 = 0.0047$  $\Delta$ v<sub>11</sub> = 0;  $\Delta$ v<sub>12</sub> = 0;  $\Delta$ v<sub>13</sub> = 0;  $\Delta$ v<sub>14</sub> = 0  $\Delta$ v<sub>21</sub> = –0,001089 ;  $\Delta$ v<sub>22</sub> = 0,001054 ;  $\Delta$ v<sub>23</sub> = 0,003017 ;  $\Delta$ v<sub>24</sub> = 0,004715  $\Delta$ v<sub>01</sub> = –0,0011;  $\Delta$ v<sub>02</sub> = 0,0011;  $\Delta$ v<sub>03</sub> = 0,0030;  $\Delta$ v<sub>04</sub> = 0,0047

#### **Fase III : Perubahan Bobot**

Perubahan bobot dan bias

 $V_{11}$  (baru) = 0,1;  $V_{12}$  (baru) = 0,2;  $V_{13}$  (baru) = 0,3;  $V_{14}$  (baru) = 0,4  $V_{21}$  (baru) = 0,099048 ;  $V_{22}$  (baru) = 0,204560 ;  $V_{23}$  (baru) = 0,309575;  $V_{24}$  (baru) = 0,413879  $V_{01}$  (baru) = 0,0921 ;  $V_{02}$  (baru) = 0,1871  $V_{03}$  (baru) = 0,2815;  $V_{04}$  (baru) = 0,3759 w<sub>1</sub> (baru) = 0,0016 ; w<sub>2</sub> (baru) = 0,1024 ; w<sub>3</sub> (baru) = 0,2027  $w_4$  (baru) = 0,3027;  $w_0$  (baru) = 0,3012

#### **B. Pengujian Pada Jaringan Yang Dibentuk :**

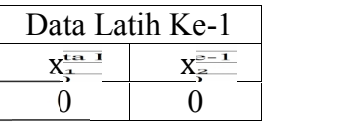

 $z_{net_1} = v_{01} + x_1 * v_{11} + x_2 * v_{21}$  $= 0.0921 + (0*0.1) + (0*0.099048) = 0.0921$  $z_{net_2} = v_{02} + x_1 * v_{12} + x_2 * v_{22}$  $= 0.1871+ (0*0.2) + (0*0.20456) = 0.1871$  $z_{net_3} = v_{03} + x_1 * v_{13} + x_2 * v_{23}$  $= 0.2815 + (0*0.3) + (0*0.309575) = 0.2815$  $z_{\text{net}_4} = v_{04} + x_1 * v_{14} + x_2 * v_{24}$  $= 0.3759 + (0*0.4) + (0*0.413879) = 0.3759$  $= f(Z_{net_1}) = \frac{1}{1 + e^{-Z_{net_1}}}$  $\frac{1}{2}$  $\overline{1 + e^{-z_1}e^{t_1}} = \overline{1 + e^{-0.0921}}$  $\frac{1}{\sqrt{2}}$  – 0  $\overline{1 + e^{-0.0921}} = 0.5230$  $= f(Z_{net_2}) = \frac{1}{1 + e^{-Z_n}$  $1$  $\overline{1 + e^{-z}e^{i\epsilon_2}} = \overline{1 + e^{-0.1871}}$  $\frac{1}{\sqrt{1-\frac{1}{\sqrt{1-\frac{1$  $\overline{1 + e^{-0.1871}} = 0.5466$  $= f(Z_{net3}) = \frac{1}{1 + e^{-Z_n} e^{-Z_n}}$ 1  $\overline{1 + e^{-z_1}e^{t_3}} = \overline{1 + e^{-0.2815}}$  $1 \quad \perp$  $\frac{1 + e^{-0.2815}}{1 + e^{-0.2815}} = 0.5699$  $= f(Z_{net_4}) = \frac{1}{1 + e^{-Z n e t_3}}$  $\frac{1}{2}$   $\frac{1}{2}$  $\overline{1 + e^{-z_1}e^{-t_3}} = \frac{1}{1 + e^{-0.3759}}$  $\frac{1}{2}$  – 0  $\frac{1}{1 + e^{-0.3759}} = 0.5929$ =  $f\left(\frac{1}{4}e^{t}\right) = \frac{1}{4} + \frac{1}{4} = \frac{1}{2} + \frac{1}{4} + \frac{1}{4} = \frac{1}{4} + \frac{1}{4} = \frac{1}{4}$ <br>  $ynet = w^0 + z^1w^1 + z^2w^2 + z^3w^3 + z^4w^4$  $= 0,3012 + (0,5230 * 0,0016) + (0,5466 * 0,1024) + (0,5699 * 0,3027)$  $= 0,6577$  $= 0.6577$   $=$   $\frac{1}{1 + e^{-y}net}$  $\frac{1}{\sqrt{1-\frac{1}{2}}}$  $\frac{1}{1 + e^{-y_{net}}} = \frac{1}{1 + e^{-0.6577}}$  $\frac{1}{1}$  $\frac{1}{1 + e^{-0.6577}} = 0, e^{577}$ Fungsi aktivasi : T =  $\begin{cases} 0, \mu k a y < 0.5 \\ 1, \mu k a y > 0.5 \end{cases}$  $1$ , jika  $y > 0,5$ 

Hasil aktivasi :  $T = 1$  (tidak sama dengan target (Target = 0))

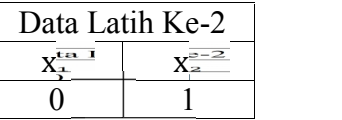

 $z_{net_1}$  = 0,191148 ;  $z_{net_2}$  = 0,39166 ;  $z_{net_3}$  = 0,591075 ;  $z_{net_4}$  = 0,789779  $z_1 = 0.5476$ ;  $z_2 = 0.5967$ ;  $z_3 = 0.6436$ ;  $z_4 = 0.6878$  $n = 0,547$  7018<br> $n_{\text{part}} = 0,$  $v_{net}$  = 0,6686  $\mathcal{P}$ Fungsi aktivasi : T =  $\begin{cases} 0, j$  *ika*  $y < 0.5$ 

 $1,$   $\mu$ ka  $y > 0,5$ 

Hasil aktivasi :  $T = 1$  (sama dengan target)

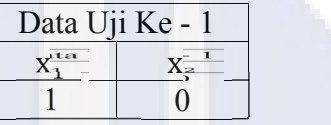

 $z_{net_1} = 0.1921$ ;  $z_{net_2} = 0.3871$ ;  $z_{net_3} = 0.5815$ ;  $z_{net_4} = 0.7759$  $z_1 = 0.5479$ ;  $z_2 = 0.5956$ ;  $z_3 = 0.6414$ ;  $z_4 = 0.6848$  $n = 0,5477004$ <br> $n_{\text{2}}$ net = 0,  $v_{net}$  = 0,6683

Fungsi aktivasi : T =  $\begin{cases} 0, j$ ika y < 0,5  $1,$  jika  $y > 0,5$ 

Hasil aktivasi :  $T = 1$  (sama dengan target (Target = 1))

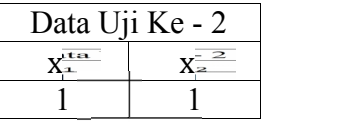

 $z_{net_1}$  = 0,291148 ;  $z_{net_2}$  = 0,59166 ;  $z_{net_3}$  = 0,891075 ;  $z_{net_4}$  = 1,189779

 $z_1 = 0.5723$ ;  $z_2 = 0.6437$ ;  $z_3 = 0.7091$ ;  $z_4 = 0.7667$ 

 $\frac{1}{2}$  = 0,572;<br> $\frac{1}{2}$  = 0,7439

= 0,6778 Fungsi aktivasi : T =  $\begin{cases} 0, \mu k a y < 0.5 \\ 1, \mu k a y > 0.5 \end{cases}$  $1$ , jika  $y > 0,5$ Hasil aktivasi :  $T = 1$  (tidak sama dengan target (Target = 0))

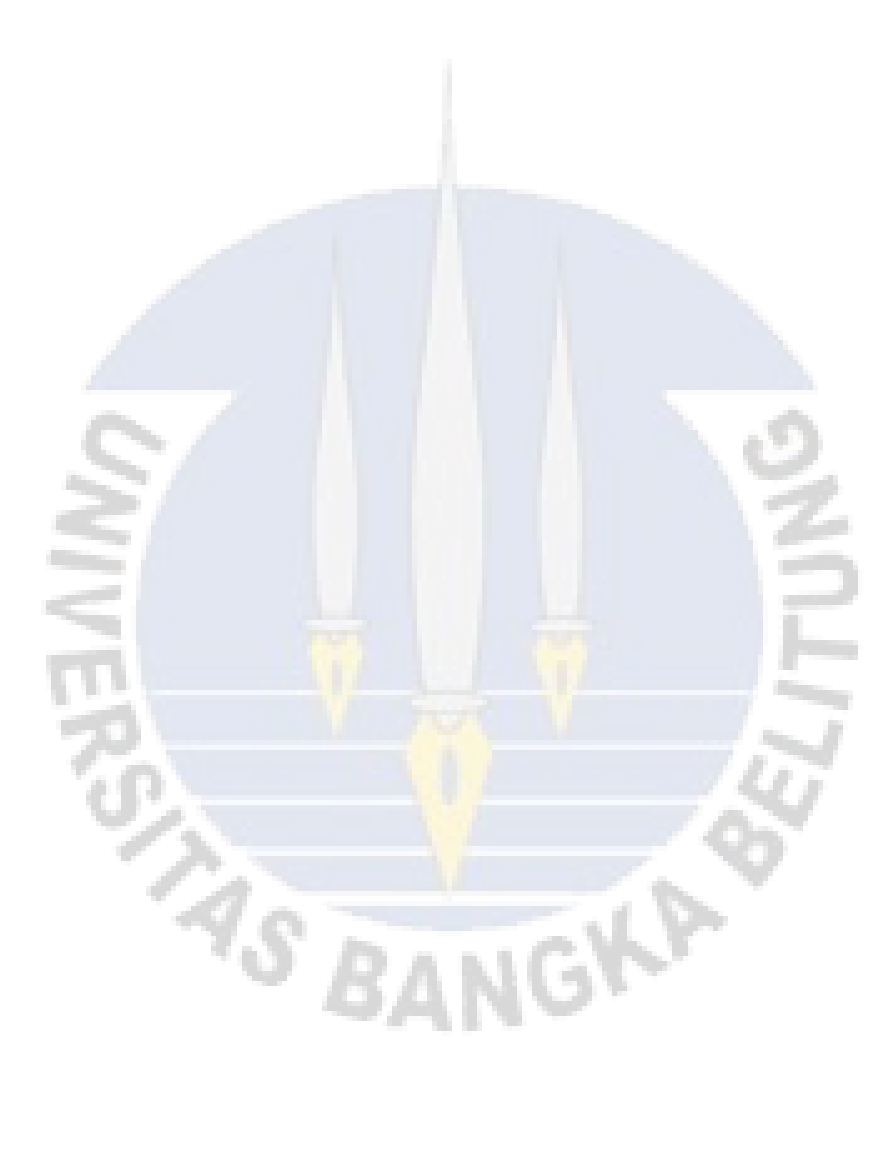